#### **МИНИСТЕРСТВО ОБРАЗОВАНИЯ МОСКОВСКОЙ ОБЛАСТИ Государственное бюджетное профессиональное образовательное учреждение Московской области «Воскресенский колледж»**

## **МЕТОДИЧЕСКИЕ РЕКОМЕНДАЦИИ ПО ВЫПОЛНЕНИЮ ПРАКТИЧЕСКИХ РАБОТ**

## **ОП.10 «Численные методы»**

## **Наименование специальности**

09.02.07 «Информационные системы и программирование»

## **Квалификация выпускника**

Программист

 **2020г.**

Методические рекомендации по выполнению практических работ по учебной дисциплине разработаны на основе Федерального государственного образовательного стандарта (далее – ФГОС) по специальности среднего профессионального образования  $(aa\text{1}ee - C\Pi O)$ 

09.02.07 «Информационные системы и программирование»

Организация разработчик: Государственное бюджетное профессиональное образовательное учреждение Московской области «Воскресенский колледж»

Разработчики:

Вострякова А.В., преподаватель компьютерных дисциплин

Методические рекомендации рассмотрены на заседании предметной (цикловой) комиссией компьютерных дисциплин

 $\begin{array}{cccc} \hline \text{ }} & \text{ } & \text{2020r.} \end{array}$ 

Председатель цикловой комиссии \_\_\_\_\_\_\_\_\_\_\_\_\_/Рязанцева О.В./

Утверждена зам директора по УР \_\_\_\_\_\_\_\_\_\_\_\_\_\_\_\_/Куприна Н.Л./

«\_\_\_»\_\_\_\_\_\_\_\_\_\_\_\_\_\_2020 г.

# **Содержание**

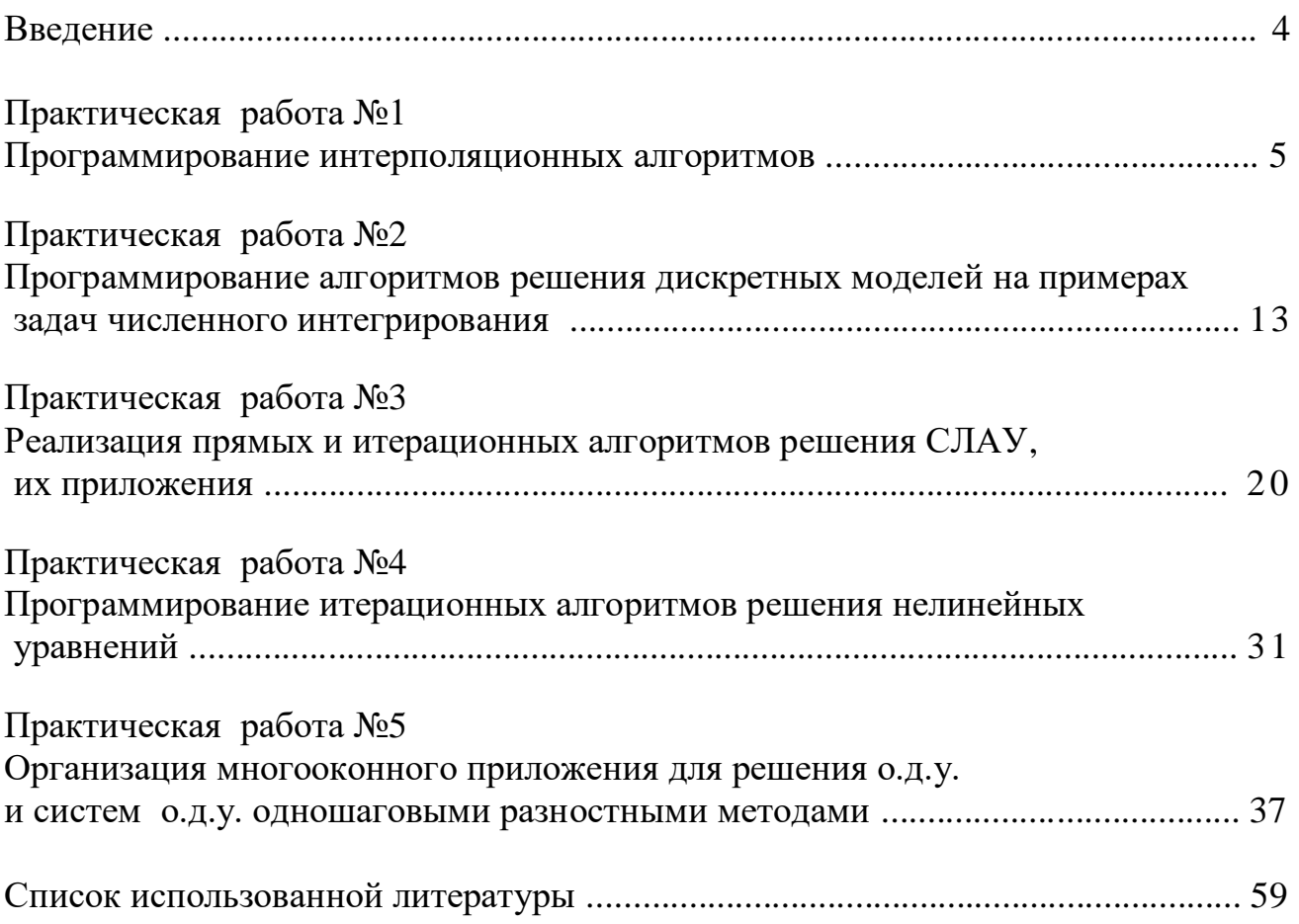

## **ВВЕДЕНИЕ**

Данные методические указания для проведения лабораторных работ по ПМ.10 «Численные методы» предназначены для реализации ФГОС СПО по специальности 09.02.07 Информационные системы и программирование с целью закрепления теоретических знаний и практических умений.

В сборнике содержатся методические указания по выполнению лабораторных работ в интегрированной системе программирования С#.

При выполнении лабораторных работ студент должен

В результате освоения дисциплины обучающийся должен уметь:

 использовать основные численные методы решения математических задач;

 выбирать оптимальный численный метод для решения поставленной задачи;

 давать математические характеристики точности исходной информации и оценивать точность полученного численного решения;

 разрабатывать алгоритмы и программы для решения вычислительных задач, учитывая необходимую точность получаемого результата.

В результате освоения дисциплины обучающийся должен знать:

 методы хранения чисел в памяти электронно-вычислительной машины (далее – ЭВМ) и действия над ними, оценку точности вычислений;

 методы решения основных математических задач – интегрирования, дифференцирования, решения линейных и трансцендентных уравнений и систем уравнений с помощью ЭВМ.

Каждая лабораторная работа имеет следующую структуру: тема, цели, краткие теоретические сведения, порядок проведения работы, требования к составлению отчета.

После выполнения лабораторной работы студент должен представить отчет о проделанной работе. Оценку по практической работе студент получает, если студентом работа выполнена в полном объеме, студент может пояснить выполнение любого этапа работы, отчет выполнен в соответствии с требованиями к выполнению работы, студент отвечает на контрольные вопросы на удовлетворительную оценку и выше.

Зачет по выполнению лабораторных работ студент получает при условии выполнения всех предусмотренных программой лабораторных работ с отчетами по всем работам.

Отчет к лабораторной работе должен содержать:

Тему работы

Задание для выполнения, включая индивидуальное задание

 Описание алгоритма программы, (при необходимости - со схемой алгоритма)

 Описание переменных и структур данных, которые применяются в программе

 Описание ключевых программных решений, принятых при реализации алгоритма в тексте программы

- Текст программы
- Замечания к отладке программы
- Образец результатов программы
- Выводы

## Практическая работа №1 Программирование интерполяционных алгоритмов

#### Цель работы

- 1. Освоить структуру Windows-приложения в C# и организацию простейшего интерфейса для приложения с использованием объектов; однострочный и многострочный редакторы, метки для текстовых пояснений и управляющая командная кнопка.
- 2. Изучить, запрограммировать и отладить в С# интерполяционный алгоритм для приближения функции.
- 3. Освоить программирование алгоритма вычисления многочленов по схеме Горнера. Уметь проверить получаемые результаты.

#### 1.1. Краткие сведения из теории

#### 1.1.1. Понятия аппроксимации и интерполяции

На практике распространенным является случай, когда вид связи между аргументом  $x$  и значением функции  $y = f(x)$  неизвестен, а имеется задание этой связи в виде таблицы. Это означает, что дискретному множеству значений аргумента  $x_i$  поставлено в соответствие множество значений  $y_i$  ( $i = 0, 1, 2, \ldots, n$ ). Эти значения - либо результаты расчетов, либо - экспериментальные данные. Могут понадобиться значения величины У и в других точках, отличных от узлов  $x_i$ . Этой цели и служит задача о приближении (аппроксимации) функции:  $f(x)$ ланную функцию заданную таблично, требуется заменить (аппроксимировать) некоторой функцией  $\varphi(x)$  так, чтобы отклонение (в некотором смысле)  $\varphi(x)$  от  $f(x)$  в заданной области было наименьшим. Функция  $\varphi(x)$  при этом называется аппроксимирующей.

Весьма важен случай аппроксимации многочленом

$$
\varphi(x) = a_0 + a_1 x + a_2 x^2 + \dots + a_i x^i + \dots + a_m x^m, \qquad (1.1)
$$
  

$$
i = 0, 1, 2, \dots, n
$$

При **OTOM** коэффициенты  $a_i$  подбираются так, чтобы достичь наименьшего отклонения от истинной функции. Что касается самого понятия "малое отклонение" - это зависит от конкретного способа аппроксимации.

Если приближение строится на заданном дискретном множестве точек  $x_i$ , аппроксимация называется точечной. Одним ИЗ ВИДОВ точечной TO аппроксимации является интерполирование. Оно состоит в следующем: для данной функции  $y = f(x)$  строится многочлен (1.1), принимающий в заданных точках  $x_i$  те же значения  $y_i$ , что и функция  $f(x)$ , т.е.

$$
\varphi(x_i) = y_i
$$
,  $i = 0,1,2,...,n$ 

 $(1.2)$ 

При этом предполагается, что среди значений  $x_i$  нет одинаковых. Точки  $x_i$  называются узлами интерполяции, а многочлен  $\varphi(x)$  – интерполяционным.

Таким образом, близость интерполяционного многочлена к заданной функции состоит в том, что их значения совпадают на заданной системе точек.

Максимальная степень интерполяционного многочлена  $m = n$ . В этом случае говорят о глобальной интерполяции, т.к. один многочлен используется для интерполяции функции  $f(x)$  на всем рассматриваемом интервале изменения аргумента  $x$ . Интерполяционные многочлены могут так же строится отдельно для разных частей рассматриваемого интервала [ $x_0$ ,  $x_n$ ]. В этом случае имеем локальную интерполяцию.

Простейший вид локальной интерполяции - линейная интерполяция. Она состоит в том, что заданные точки  $(x_i, y_i)$   $(i = 0,1,2,...,n)$  попарно соединяют прямолинейными отрезками, и функция  $f(x)$  приближается ломанной с вершинами в данных точках. Так как имеется  $n$  интервалов  $(x_{i-1}, x_i)$ , то для любого из них существует своя прямая, проходящая через эти точки, которая описывается следующим образом:

$$
y = ax + b
$$
,  $x_{i-1} \le x \le x_i$  (1.3)

Из условия прохождения этой прямой через заданные две точки (два узла  $x_{i-1}$ ,  $x_i$ ) находим коэффициенты  $a_{\mu}$   $b_{\mu}$ , определяющие конкретный отрезок ломанной:

$$
\begin{cases}\ny_{i-1} = ax_{i-1} + b \\
y_i = ax_i + b\n\end{cases}
$$
\n
$$
a = (y_i - y_{i-1})/(x_i - x_{i-1})
$$
\n
$$
b = y_{i-1} - ax_{i-1}
$$
\n(1.4)

 $(1.5)$ 

линейной интерполяции нужно Следовательно, при использовании сначала определить интервал, в который попадает значение аргумента  $x$ , а затем подставить его в формулы  $(1.3) - (1.5)$  и найти приближенное значение функции в искомой точке.

Используя большее число соседних точек и аппроксимируя истинную кривую более сложной линией, можно уточнить полученный результат. Перейдем случаю глобальной интерполяции, T.e.  $\mathbf{K}$  $\overline{\mathbf{K}}$ построению интерполяционного многочлена единого для всего отрезка интерполирования  $[x_0, x_n]$ . Существуют различные методы отыскания такого многочлена: методы Лагранжа, разностные и т. д.

Случай глобальной интерполяции реализует интерполяционный многочлен Лагранжа:

$$
L(x) = \sum_{i=0}^{n} y_i \frac{(x - x_0)(x - x_1)....(x - x_{i-1})(x - x_{i+1})...(x - x_n)}{(x_i - x_0)(x_i - x_1)...(x_i - x_{i-1})(x_i - x_{i+1})...(x_i - x_n)}
$$
(1.6)

Из формулы (1.6) легко получить различные частные случаи, например, для квадратичной интерполяции, т.е. для случая использования трех узлов, когда многочлен Лагранжа имеет вид:

$$
L(x) = y_0 \frac{(x - x_1)(x - x_2)}{(x_0 - x_1)(x_0 - x_2)} + y_1 \frac{(x - x_0)(x - x_2)}{(x_1 - x_0)(x_1 - x_2)} + y_2 \frac{(x - x_0)(x - x_1)}{(x_2 - x_0)(x_2 - x_1)} \tag{1.7}
$$

Точность интерполяции по формуле Лагранжа оценивается остаточным членом многочлена Лагранжа  $R_L(x)$ :

$$
R_L(x) = \frac{(x - x_0)(x - x_1)...(x - x_n)}{(n - 1)!} f^{(n+1)}(x_*).
$$

 $(1.8)$ 

Здесь  $(x*)$  – производная  $(n+1)$ -го порядка функции  $f(x)$  в некоторой точке  $x = x_*$ ,  $x_* \in [x_0, x_n]$ 

Блок-схема, соответствующая линейной интерполяции в явном виде (1.3) - $(1.5)$ , приведена ниже (рис.1.1).

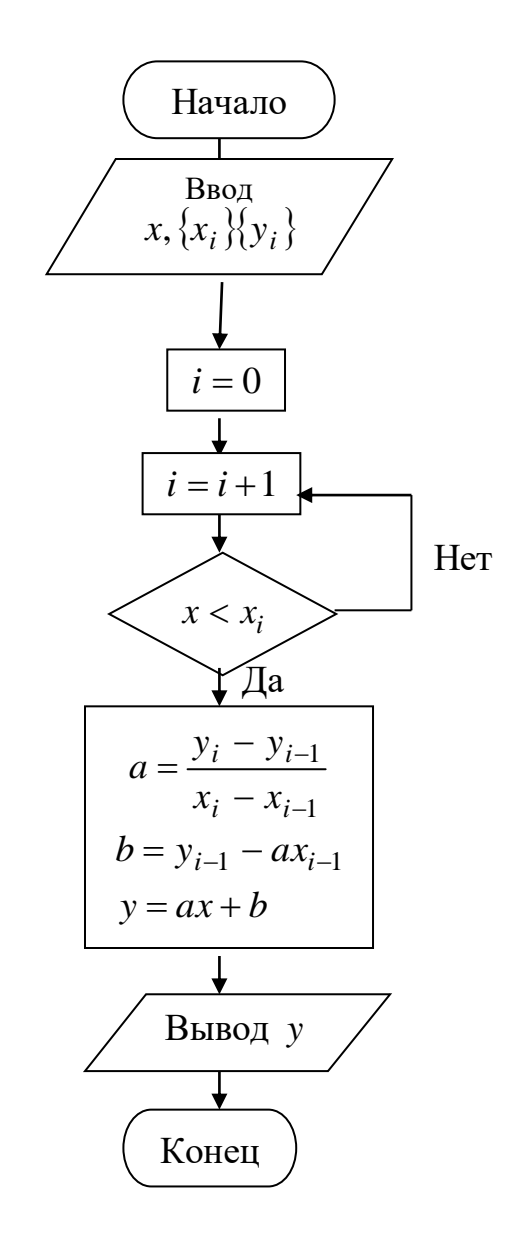

Рис.1.1. Блок-схема линейной интерполяции

#### 1.1.2. Вычисление многочленов по схеме Горнера

При аппроксимации функции, а также в других задачах приходится вычислять значения многочлена (1.1). Если производить вычисления в "лоб", то при больших степенях многочлена потребуется выполнить огромное число операций и, кроме того, это ведет к потере точности за счет погрешностей округлений. Устранить эти два недостатка позволяет вычисление по схеме Горнера:

$$
P(x) = a_0 + a_1 x + a_2 x^2 + a_3 x^3 + \dots + a_n x^n =
$$
  
= a\_0 + x(a\_1 + x(a\_2 + \dots + x(a\_{n-1} + a\_n x))...)  

$$
n \overbrace{\text{CKO6OK}} \tag{1.9}
$$

Заметим, что формула (1.9) значительно сокращает объем вычислений потому, что каждый последующий член здесь выражен через предыдущий, тем самым значительно сокращается количество операций - умножений. При этом такая задача легко программируется (см. блок-схему рис.1.2).

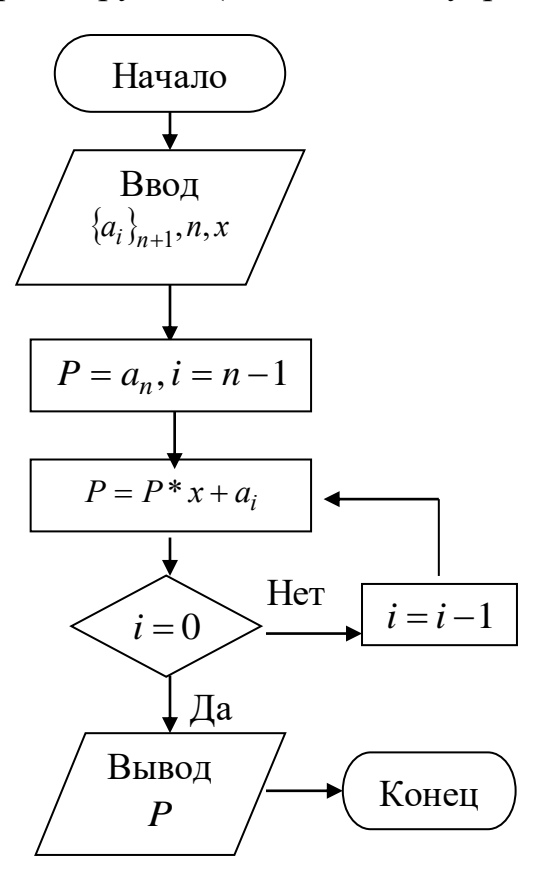

Рис.1.2. Блок-схема метода Горнера

## **1.2. Выполнение работы**

#### *Исходные данные для выполнения работы*

## Задача 1

Написать программу для аппроксимации функции, заданной в виде таблицы (таблице 1.1) и представленной в описании работы, в соответствии с условием своего варианта (таблице 1.2 – 1.4). Оформить интерполяционный метод как процедуру-реакцию на событие *onClick* в Windows-приложении. Для организации ввода исходных данных функции, заданной в виде таблицы, использовать объекты класса *TMemo*.

Произвести отладку программы.

Таблица 1.1

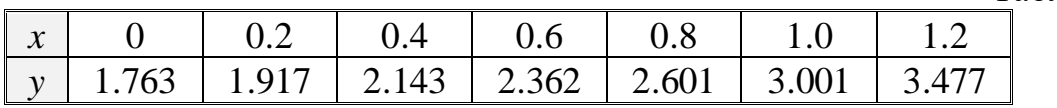

#### Таблица 1.2

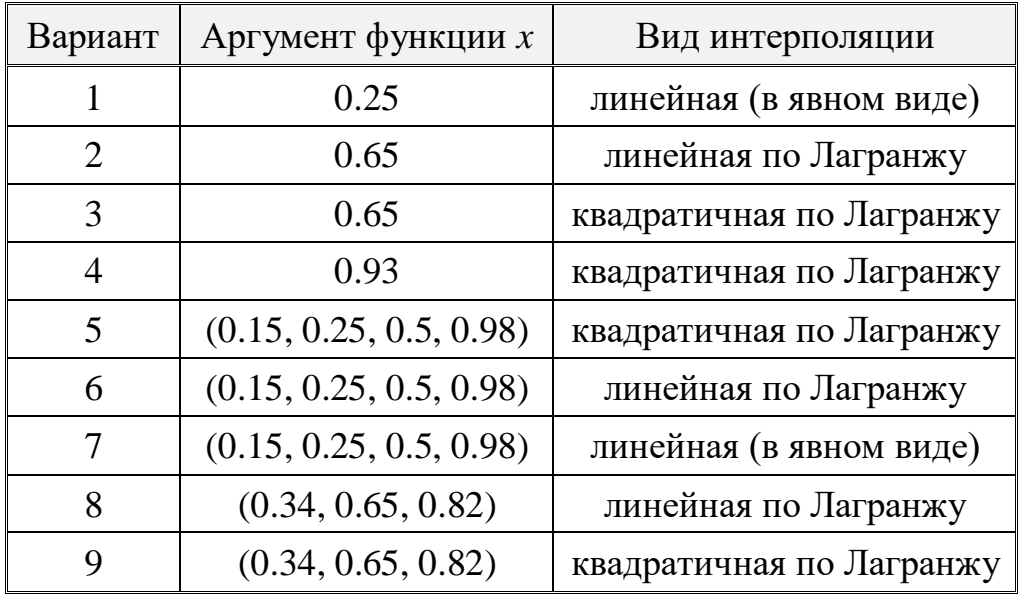

#### Таблица 1.3

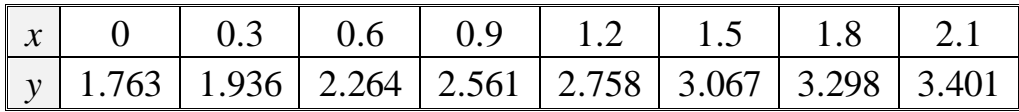

## Таблица 1.4

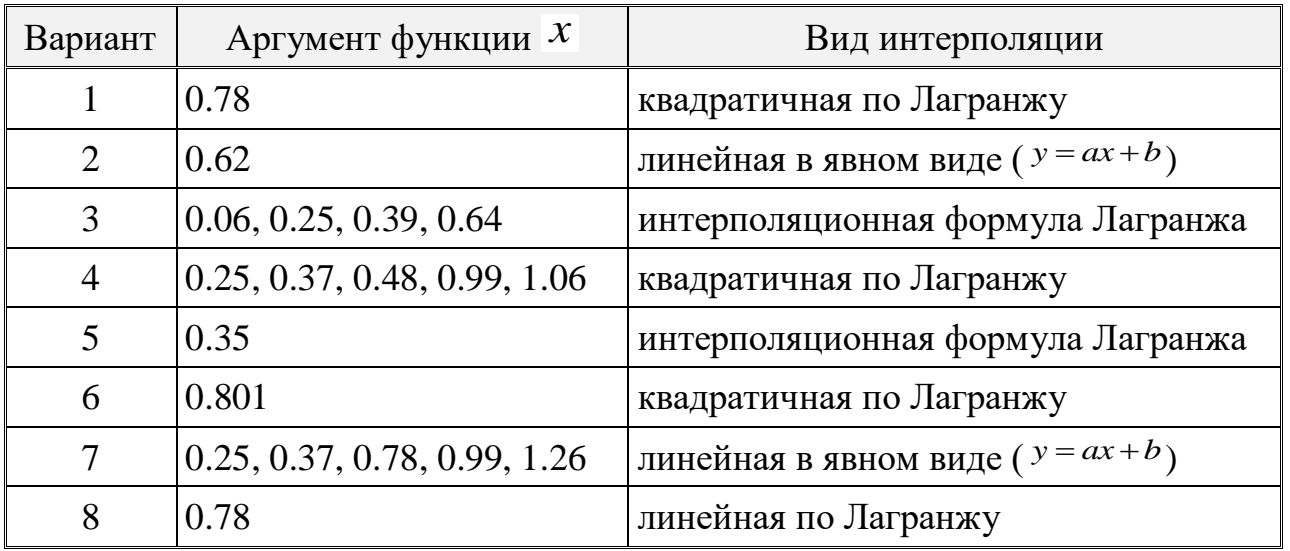

## Задача 2

Написать программу (Windows-приложение в C#) для вычисления полинома по схеме Горнера (см. свой вариант таблице 1.5).

Отладить программу, используя тестовый пример.

Таблица 1.5

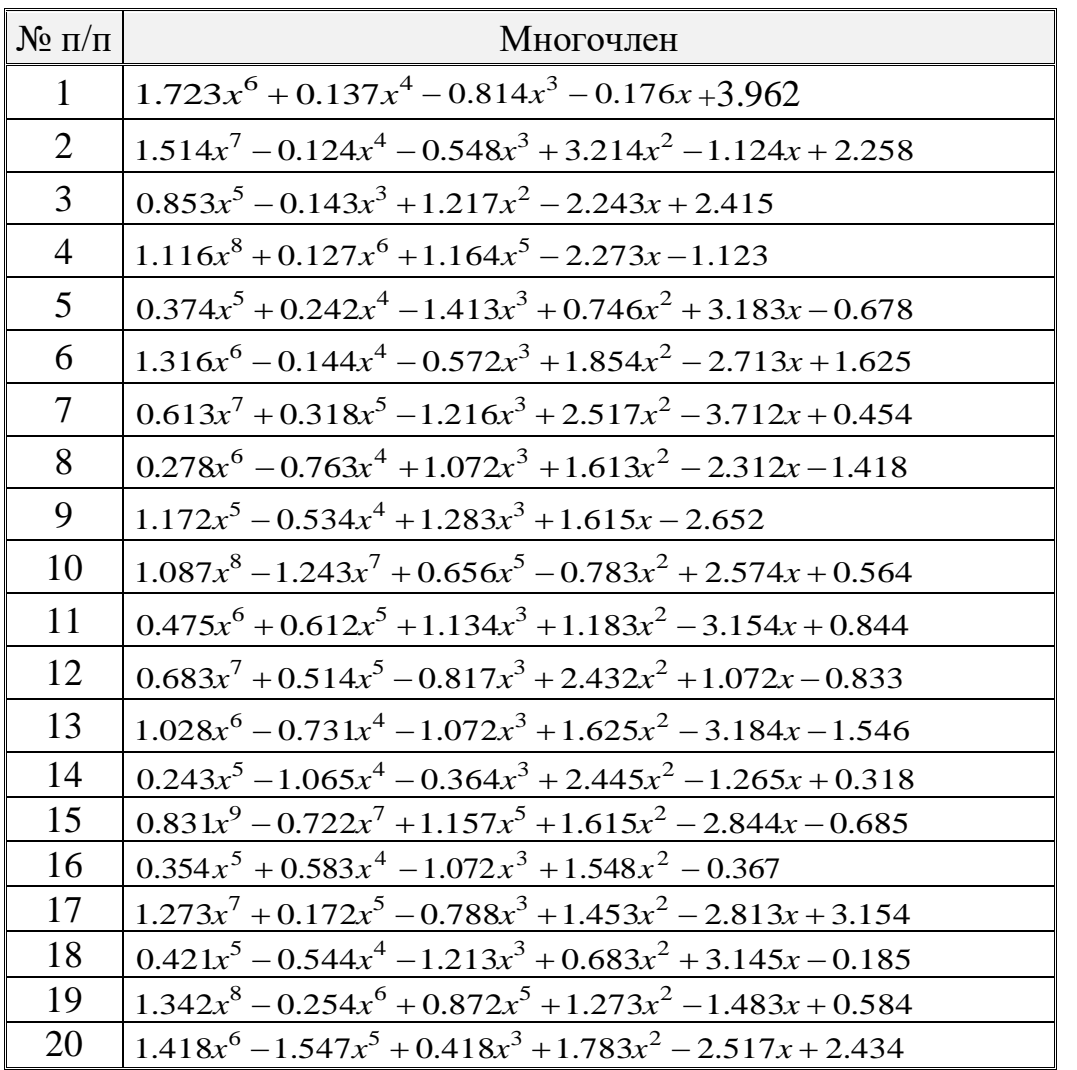

Произвести счет программ и оформить работу. Уметь доказать правильность полученных результатов. Защитить работу преподавателю.

## 1.3. Контрольные вопросы

- 1. Объясните назначение свойства *Техт* для однострочного и многострочного редактора. Как можно изменить значение этого свойства?
- 2. Как можно получить заготовку  $C#$  на процедуру, как реакцию на событие onClick для объекта Batton1?
- 3. Сформулируйте постановку задачи аппроксимации функций.
- 4. Понятие интерполяции, как вида точечной аппроксимации. Основное отличие от других способов аппроксимации функций.
- 5. Каким образом можно повысить точность производимой аппроксимации?
- 6. Как осуществить глобальную интерполяцию заданной табличной функции?
- 7. С какой целью при программировании вычислений значений полиномов применяют схему Горнера?

## Практическая работа № 2

#### Программирование алгоритмов решения дискретных моделей на примерах задач численного интегрирования

#### Цель работы

- 1. Освоить понятие сходимости в методах дискретизации. Запрограммировать и отладить алгоритм для вычисления определенного интеграла с заданной точностью.
- 2. Изучить работу с графическим компонентом Image и объединяющей панелью Panel, применить их в своем приложении.
- блоки 3. Научиться использовать  $try...except, try...finally$ ДЛЯ защиты фрагментов программ.

#### 2.1. Краткие сведения из теории

Численное интегрирование применяют в тех случаях, когда интеграл не удается вычислить в аналитическом виде или когда этот вид достаточно сложен. А также, когда нужно найти интеграл от табулированной функции, получаемой в эксперименте.

В общем виде задача состоит в нахождении величины

$$
I = \int_{a}^{b} f(x) dx
$$

интегрирования Универсальные аппроксимации методы основаны на подынтегральной функции  $f(x)$ , с помощью интерполяционных многочленов.

В этом случае определенный интеграл может быть представлен в форме:

$$
\int_{a}^{b} f(x)dx = \sum_{i=0}^{n} A_{k} f(x_{k}) + R,
$$

где  $x_k$  – узлы интерполяции;

 $A_k$  – коэффициенты, зависимые от смысла формулы и выбора узлов;

 $R$  – погрешность формулы.

Чтобы не иметь дело с полиномами высоких степеней, строят интерполяционные полиномы не для всего отрезка [a, b], а для отдельных его частей. На каждой части функция  $f(x)$  может быть заменена полиномами нулевой (формула прямоугольников), первой (формула трапеций), второй (формула Симпсона) степени. Величина интеграла на отрезке [a, b] получается суммированием результатов, вычисленных для всех частей деления  $[a, b]$ .

#### 2.1.1. Метод прямоугольников

По методу прямоугольников кривая подынтегральной функции заменяется ломанной линией, отрезки которой параллельны оси абсцисс. В данном методе

кусочно-постоянное интерполирование. Формула используется метода прямоугольников для случая левых прямоугольников:

$$
\int_{a}^{b} f(x)dx = h_1y_0 + h_2y_1 + h_3y_2 + ... + h_ny_{n-1} = h\sum_{k=0}^{n-1} y_k, \quad \text{rge } h_i = const = h
$$

Формула для случая правых прямоугольников:

$$
\int_{a}^{b} f(x) = h_1 y_1 + h_2 y_2 + \dots + h_n y_n = h \sum_{k=1}^{n} y_k, \qquad \qquad \Gamma \text{Re } h_i = const = h.
$$

Формула легко программируется. Точность метода порядка  $h$ , где  $h \ll 1$ . Широко распространенным и более точным является вид формулы прямоугольников, использующий функции в средних точках элементарных отрезков (в полуцелых узлах). Формула интегральной суммы по методу средних точек имеет вид:

$$
\int_{a}^{b} f(x)dx \approx h \sum_{i=1}^{n} f(x_{i-1/2}) = h \left( \frac{f(a) + f(b)}{2} + \sum_{i=1}^{n-1} f(x_{i-1/2}) \right),
$$
\n(2.1)

 $\Gamma \text{Re} \quad x_{i-1/2} = \frac{x_{i-1} + x_i}{2} = x_{i-1} + \frac{h}{2} \quad , \quad i = 1, 2, ..., n$ .

В дальнейшем под методом прямоугольников будем понимать последний алгоритм.

Погрешность метода прямоугольников:  $R_n \approx \frac{1}{24} h_i^3 f''(x_{i-1/2})$ , где  $f''$  – максимальная производная второго порядка.

## 2.1.2. Метод трапеций

Метод трапеций использует линейную интерполяцию, т.е. график функции  $y = f(x)$  представляется в виде ломаной, соединяющей точки  $(x_i, y_i)$ . В этом случае площадь всей фигуры складывается из прямоугольных трапеций. Площадь каждой такой трапеции равна произведению полусуммы оснований на высоту:

$$
S_i = \frac{y_{i-1} + y_i}{2} h_i, \quad i = 1, 2, ..., n
$$

 $S_i$ , получаем формулу трапеций для численного Складывая Bce интегрирования:

$$
\int_{a}^{b} f(x)dx = h\left(\frac{y_0 + y_n}{2} + \sum_{i=1}^{n-1} y_i\right) = h\left(\frac{f(a) + f(b)}{2} + \sum_{i=1}^{n-1} f(x_i)\right)
$$
(2.2)

Легко видеть, что разница между формулами трапеций и средних лишь в выборе узлов, в которых вычисляются значения функции. Отсюда, и точность метода трапеций того же порядка  $(h^3)$ , что и у метода средних. Погрешность метода трапеций:

$$
R_n = -\frac{1}{12} h^3 f''(x_i),
$$

где  $f''(x_i)$  – максимальное значение производной второго порядка.

#### 2.1.3. Метод Симпсона

В этом методе кривая подынтегральной функции заменяется кусочнонепрерывной линией, состоящих **ИЗ** отрезков квадратичных парабол, следовательно, в методе используется квадратичная интерполяция для аппроксимации подынтегральной функции:

$$
f(x) \approx \varphi_i(x) = a_i x^2 + b_i x + c_i
$$
,  $x_{i-1} \le x \le x_{i+1}$ .

В качестве  $\varphi_i(x)$  можно принять интерполяционный многочлен Лагранжа второй степени, проходящий через точки  $M_{i-1}, M_i, M_{i+1}$ ;

 $\varphi_i(x) = \frac{(x - x_{i})(x - x_{i+1})}{(x_{i-1} - x_{i})(x_{i-1} - x_{i+1})} \cdot y_{i-1} + \frac{(x - x_{i-1})(x - x_{i+1})}{(x_i - x_{i-1})(x_i - x_{i+1})} \cdot y_i + \frac{(x - x_{i-1})(x - x_{i})}{(x_{i+1} - x_{i-1})(x_{i+1} - x_{i})} \cdot y_{i+1}$ 

ментарная площадь  $S_i$  может быть вычислена с помощью определенного интеграла. Учитывая равенство  $x_{i+1} - x_i = x_i - x_{i-1} = h$ , получаем:

$$
S_{i} = \int_{x_{i-1}}^{x_{i+1}} \varphi_{i}(x) dx = \frac{1}{2h^{2}} \int_{x_{i+1}}^{x_{i+1}} [(x - x_{i})(x - x_{i+1})y_{i-1} - 2(x - x_{i-1})y_{i}] +
$$
  
+  $(x - x_{i-1})(x - x_{i})y_{i+1} dx = \frac{h}{3}(y_{i-1} + 4y_{i} + y_{i-1}).$ 

Такие вычисления проводятся для каждого элементарного отрезка ( $x_{i-1}, x_{i+1}$ ).

Просуммируем полученные выражения:

$$
S = \sum_{i=1}^{n} S_i = \frac{h}{3} (y_0 + 4y_1 + 2y_2 + 4y_3 + 2y_4 + \dots + 2y_{n-2} + 4y_{n-1} + 4y_n).
$$

Полученное выражение  $S$  принимается в качестве значения определенного интеграла.

$$
\int_{a}^{b} f(x)dx \approx \frac{h}{3} [y_0 + y_n + 4(y_1 + y_3 + \dots + y_{n-1}) + 2(y_2 + y_4 + \dots + y_{n-2})]
$$
 (2.3)

Данное соотношение и есть формула Симпсона.

Метод Симпсона обладает более высокой точностью по сравнению с методами трапеций и прямоугольников.

$$
R_n = -\frac{h^4}{180} f^4(x),
$$

где  $f^{4}(x)$  – наибольшее по абсолютной величине значение четвертой производной функции, которая интегрируется. Оценить четвертую производную можно через четвертые разности функции:  $f^4(x) \approx \frac{\Delta^4 y}{L^4}$ .

Блок-схема метода средних с фиксированным числом разбиений приведена на рис. 2.1.

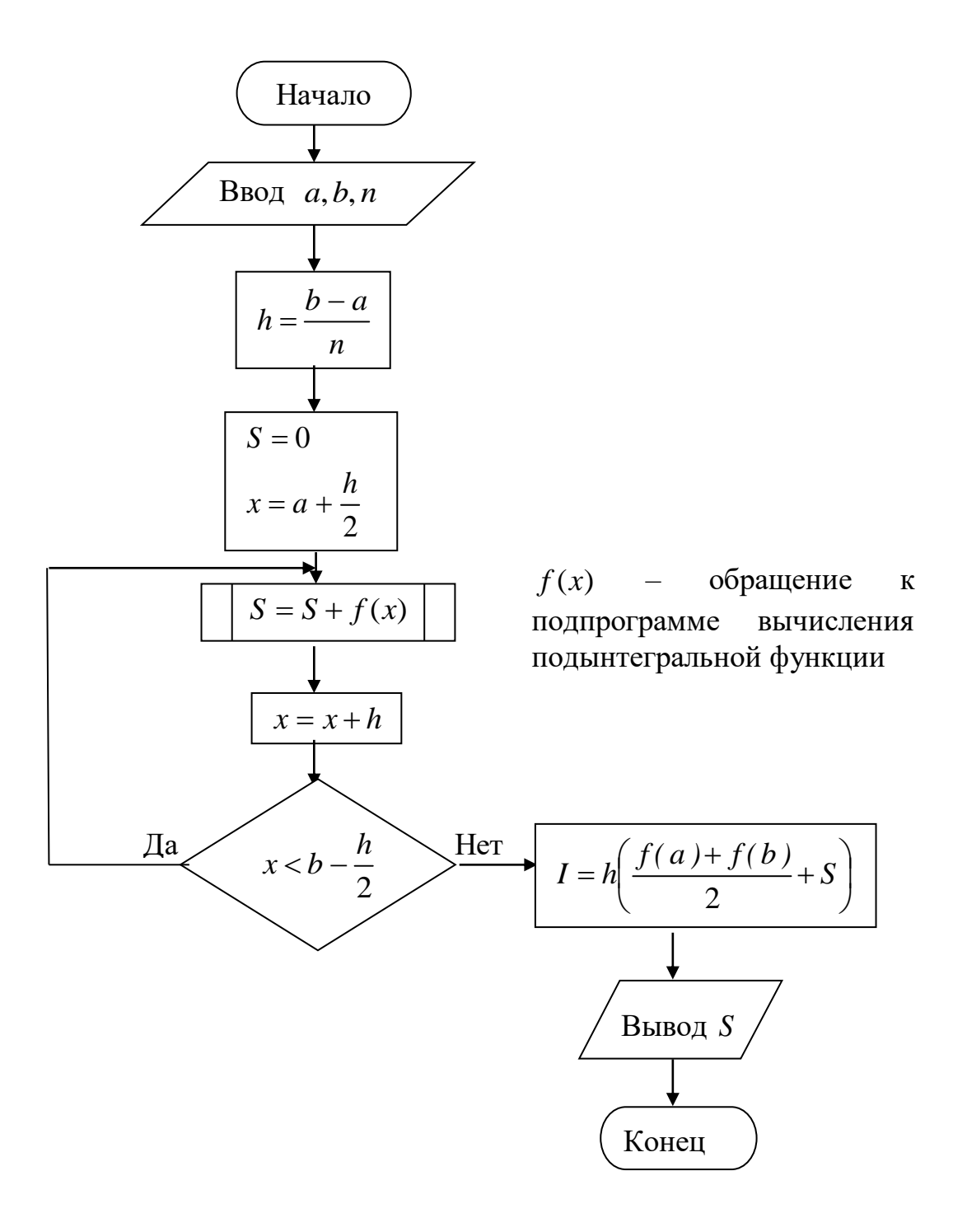

Рис.2.1. Блок-схема метода средних с фиксированным числом разбиений.

## 2.1.4. Алгоритм автоматического выбора шага

Этот алгоритм используется для достижения необходимой точности ( $\varepsilon$ ) при вычислении определенных интегралов. Повышение точности происходит за счет уменьшения шага интегрирования на каждой новой итерации вычисления значения интеграла определенным численным методом. Блок-схема алгоритма приведена на рис.2.2.

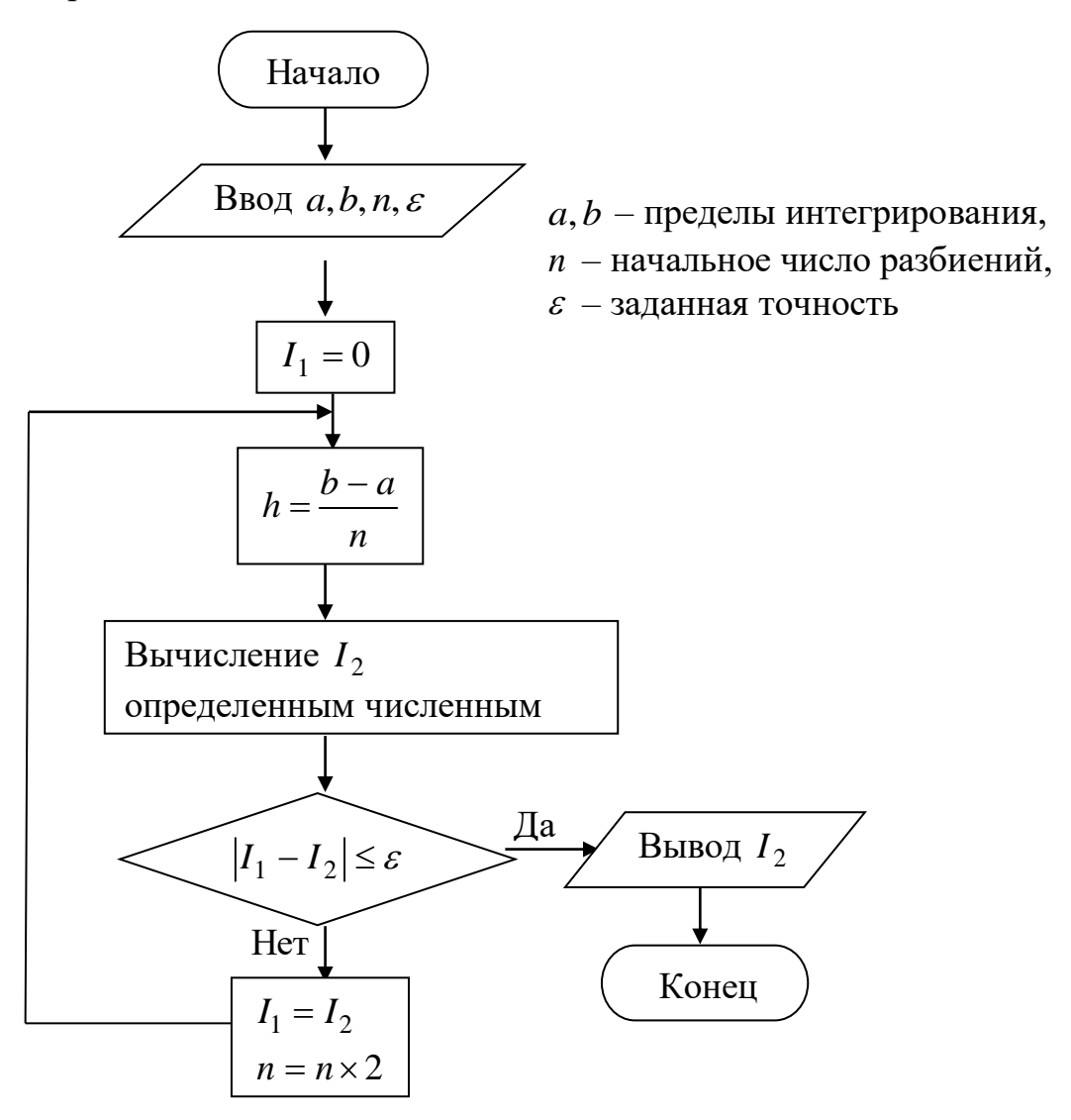

Рис. 2.2. Блок-схема алгоритма автоматического выбора шага.

### 2.2. Выполнение работы

### Порядок выполнения работы

- 1. Написать программу вычисления определенного интеграла в соответствии с номером варианта для своей задачи.
- 2. Объединить на форме элементы ввода с помощью объекта класса TPanel.
- 3. Отобразить на форме условие своего примера, применив объект класса *TImage*.
- 4. Применить в программе блок защиты для операторов итерационного цикла достижения точности.
- 5. Отладить программу, используя тестовые примеры.
- 6. Оформить отчет и защитить работу преподавателю.
- 7. Сделать контрольный просчет по отлаженной программе в соответствии с заданием.

## *Исходные данные для выполнения работы*

Вычислить определенный интеграл

$$
\frac{1}{2\pi}\int_{-1}^{2}e^{-x^2}dx.
$$

Варианты заданий помещены в таблице 2.1.

Таблица

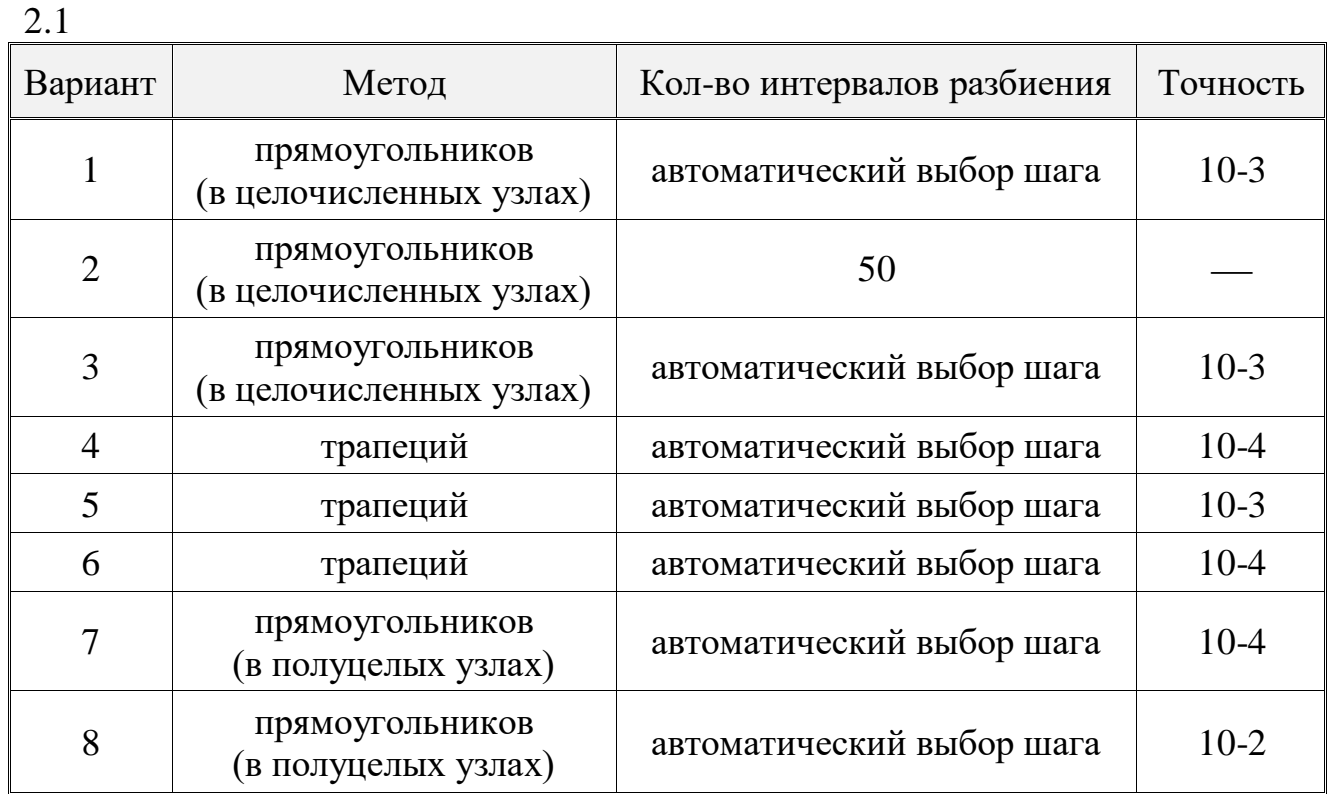

Вычислить определенный интеграл методом Симпсона.

$$
\int_{1}^{2} x^3 \cos^2 x dx
$$

Варианты заданий помещены в таблице 2.2.

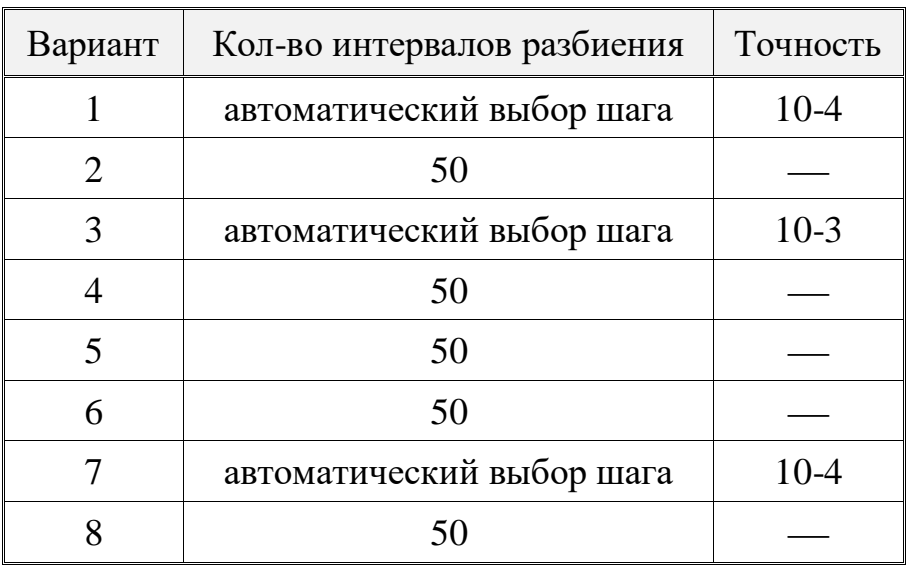

## 2.3. Контрольные вопросы

- 1. Как осуществить вывод изображения в объект класса TImage?
- 2. Назначение объектов класса TPanel.
- 3. Объясните понятие "сходимость в методах дискретизации".
- 4. Объясните назначение оператора оп... и организацию правильной последовательности этих операторов в части *except*. блока защиты try...except.
- 5. Дайте графическую интерпретацию каждого из предлагаемых в работе методов численного интегрирования.
- 6. Как влияет на точность численного интегрирования величина шага интегрирования?
- 7. Как влияет вид используемой интерполяции на точность получаемого результата?

## Практическая работа № 3 Реализация в прямых и итерационных алгоритмов решения СЛАУ, их приложения

### Цель работы

- 1. Освоить программирование с визуальными компонентами табличного представления данных (StringGrid) для организации ввода/вывода матричных структур.
- 2. Изучение прямых и итерационных методов решения систем линейных алгебраических уравнений на примере методов Гаусса и Гаусса-Зейделя.
- 3. Условия применения каждой группы методов.
- 4. Программирование методов. Составление тестовых примеров для отладки программ.

#### 3.1. Краткие сведения из теории

## 3.1.1. Обзор методов решения систем решения линейных алгебраических уравнений

С точки зрения обычной математики система линейных алгебраических уравнений (далее - линейных уравнений) всегда является невырожденной (решение существует и оно единственное) или вырожденной (вообще не имеет решения или имеет бесчисленное множество решений). С точки зрения практических вычислений могут существовать почти вырожденные системы, при решении которых получаются недостоверные значения неизвестных (плохо обусловленные системы). Для таких систем найти численное решение трудно, а точность его весьма сомнительна.

Методы решения систем линейных уравнений делятся на две группы: прямые и итерационные. Прямые методы используют конечные формулы для вычисления неизвестных и дают решение после выполнения заранее известного числа операций (метод Гаусса). Итерационные методы - это методы последовательных приближений, позволяющие получать корни системы с заданной точностью путём сходящихся бесконечных процессов (метод Гаусса-Зейделя).

Прямые методы имеют характерные недостатки, что не всегда делает возможным их применение:

- они не учитывают структуру матрицы коэффициентов, что заставляет занимать значительное место в памяти машины нулевыми элементами;
- в процессе вычислений накапливается вычислительная погрешность, что опасно для больших систем, а также для плохо обусловленных систем.

<sub>B</sub> перечисленных случаях применяют итерационные методы. Эффективность применения итерационных методов от выбора начального приближения и быстроты сходимости процесса. Поэтому при применении итерационного метода необходимо всегда учитывать условия его сходимости. Итерационные методы часто применяются для уточнения решений, полученных с помощью прямых методов. Эти смешанные алгоритмы особенно эффективны для плохо обусловленных систем.

Отметим, что метод Гаусса используется не только для решения систем линейных уравнений, но и для вычисления обратной матрицы и определителя прямой матрицы.

## 3.1.2. Memod Taycca

Пусть дана система линейных алгебраических уравнений порядка  $n$ :

$$
\begin{cases}\na_{11}x_1 + a_{12}x_2 + \dots + a_{1n}x_n = b_1 \\
a_{21}x_1 + a_{22}x_2 + \dots + a_{2n}x_n = b_2 \\
\dots \\
a_{n1}x_1 + a_{n2}x_2 + \dots + a_{nn}x_n = b_n\n\end{cases}
$$
\n(3.1)

Необходимо решить систему (3.1), т.е. найти значение неизвестных  $x_1, x_2, ..., x_n$ .

Метод основан на приведении данной системы к треугольному виду. Это достигается последовательным исключением неизвестных из уравнений системы. Сначала с помощью первого уравнения исключается  $x_1$  из всех последующих уравнений системы. Затем с помощью второго уравнения исключается  $x_2$  из третьего и всех последующих уравнений. Этот процесс называется прямым ходом Гаусса. Он продолжается до тех пор, пока в левой части последнего ( $n_{\text{-OTO}}$ ) уравнения не останется лишь один член с неизвестным  $x_n$ . Необходимо помнить, что к такому виду приводится лишь невырожденная матрица.

Обратный ход метода состоит в последовательном вычислении искомых неизвестных: решая последнее уравнение, находят единственное неизвестное  $x_n$ . Далее, используя найденное значение  $x_n$ , из предыдущего уравнения вычисляют  $x_{n-1}$  и т.д. последним вычисляют  $x_1$  из первого уравнения.

Данный метод предлагаем дополнять алгоритмом поиска ненулевого ведущего элемента или поиска главного элемента.

#### Вычисление определителя

Легко вычисляется определитель треугольной матрицы: он равен произведению ее диагональных элементов.

Для приведения матрицы к прямоугольному виду используем прямой ход метода Гаусса. Знак определителя меняется на противоположный при перестановке его строк или столбцов. Значение определителя после приведения матрицы  $A$  к треугольному виду вычисляется по формуле:

$$
\det A = \pm \prod_{k=1}^n a_{kk} .
$$

Здесь элементы  $a_{kk}$  берутся из преобразованной треугольной матрицы. Знак зависит от того, чётной или нечётной была суммарная перестановка строк матрицы при её приведении к треугольному виду (для получения ненулевого ведущего элемента на каждом этапе исключения).

### Комментарий к блок-схеме метода Гаусса с поиском ненулевого ведущего элемента

Исходными данными при составлении алгоритма являются порядок системы  $n_{\text{H}}$  и массив действительных переменных - коэффициентов и свободных членов матрицы A, состоящий из  $n$  строк и  $n+1$  столбцов, причём свободные члены  $b_k$  размещаются в конце каждой  $k$ -<sup>ой</sup> строки, т.е. обозначаются как элементы массива А индексами  $(k, n+1)$ . Промежуточные и окончательные значения элементов в процессе преобразования матрицы располагаются и том же массиве. Значения диагональных элементов матрицы коэффициентов перед началом преобразования строк, присваивается промежуточной переменной  $C$  и сохраняется до окончания преобразования строки.

Результаты вычисления неизвестных  $x_k$  накапливаются в одномерном массиве  $X$ , содержащем  $n$  элементов.

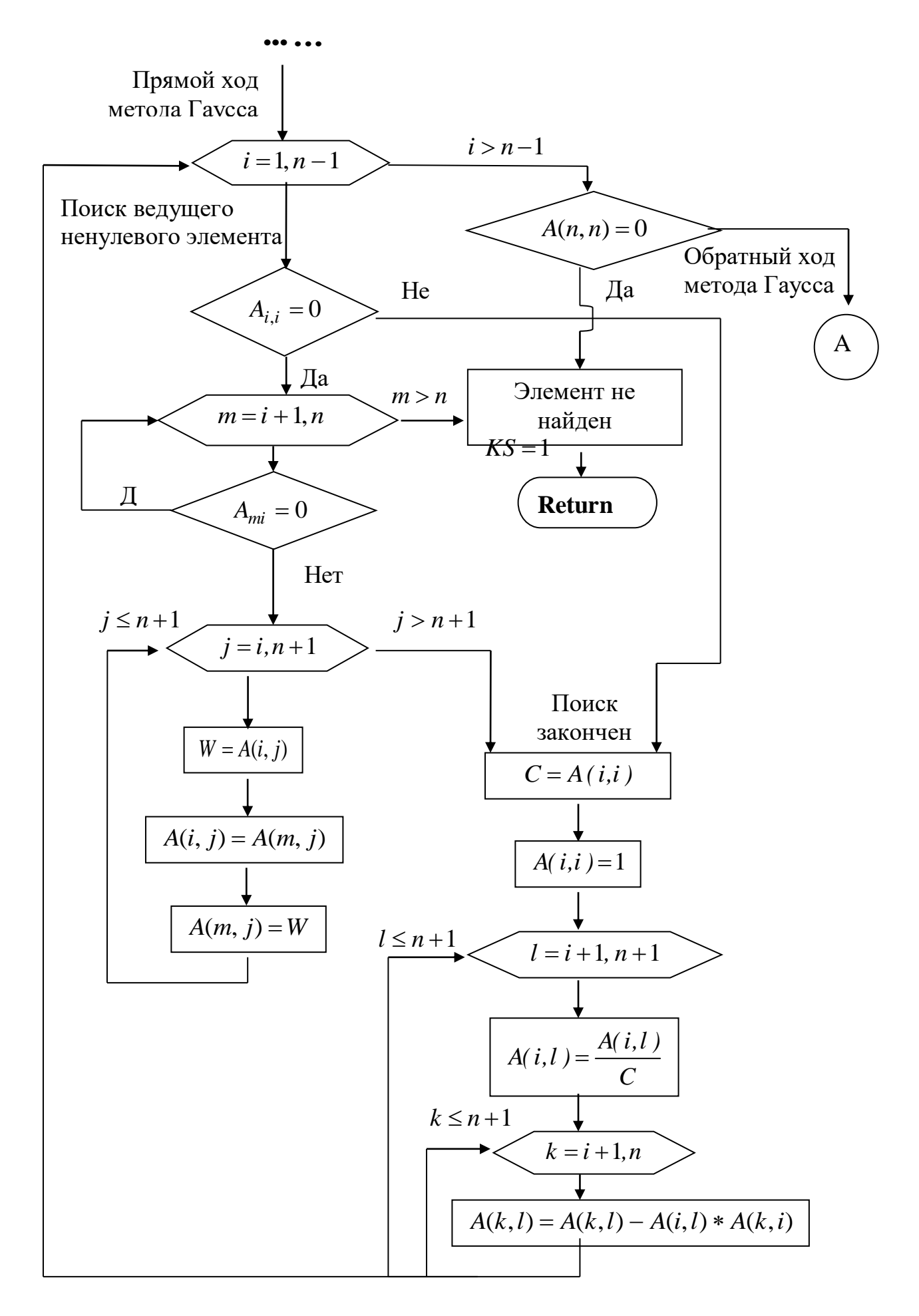

Рис. 3.1. Блок-схема прямого хода метода Гаусса с поиском ненулевого ведущего элемента

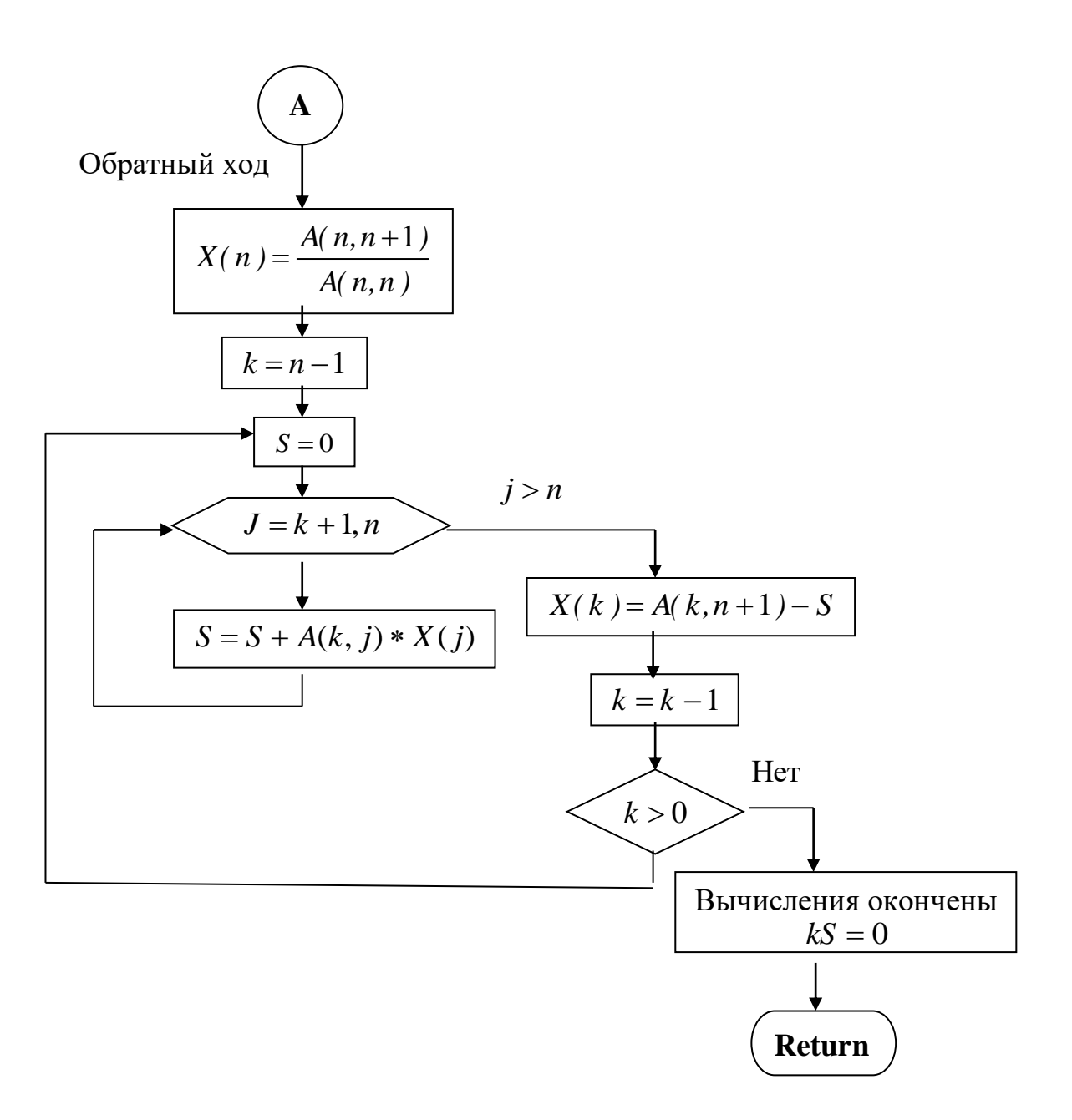

Рис. 3.2. Блок-схема обратного хода метода Гаусса

Эта схема состоит в том, что требование неравенства нулю диагональных элементов *<sup>a</sup>kk* , на которые происходит деление в процессе исключения, заменяется более жестким: из всех оставшихся в *<sup>k</sup>* -ом столбце элементов нужно выбрать наибольший по модулю и переставить уравнения так, чтобы этот элемент оказался на месте элемента  $a_{kk}$  .

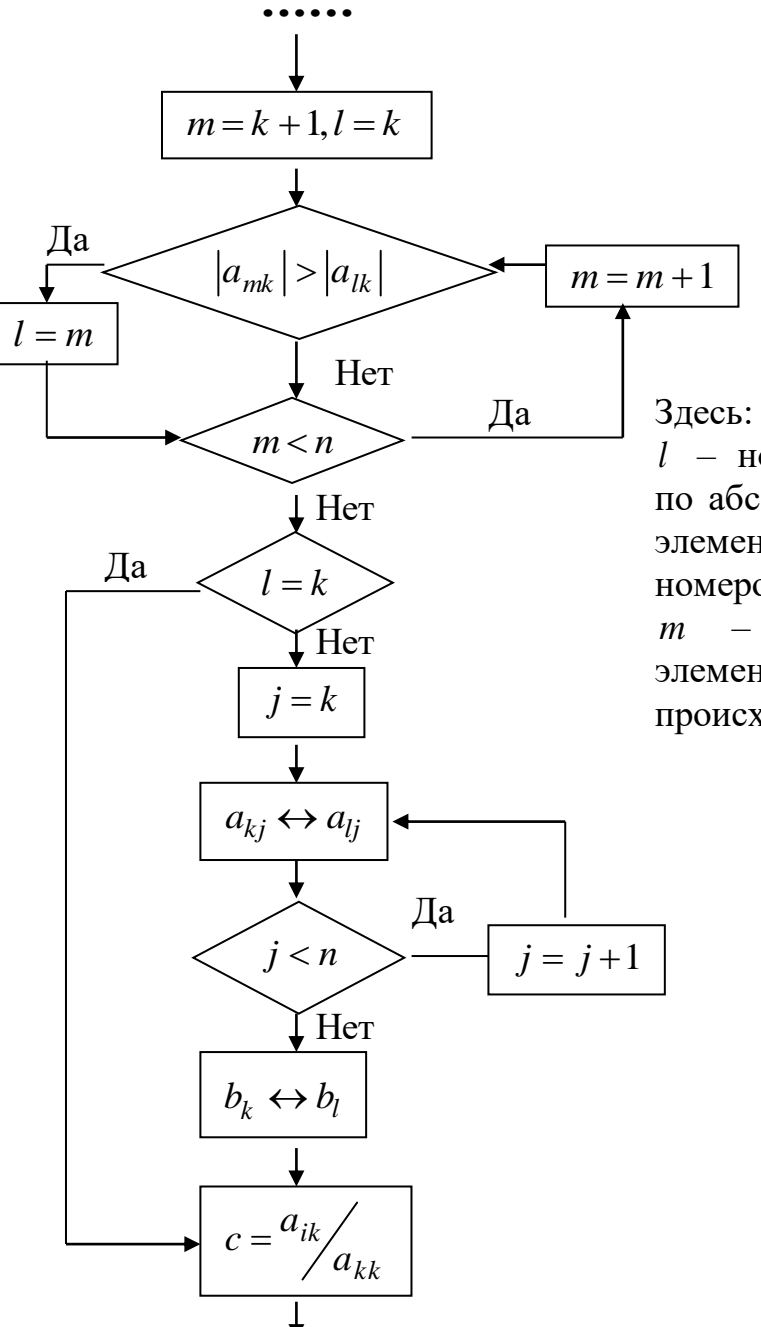

*l* – номер наибольшего по абсолютной величине элемента матрицы с номером *k* ,

*<sup>m</sup>* – текущий номер элемента, с которым происходит сравнение.

Рис.3.3. Блок-схема алгоритма выбора главного элемента

Это наиболее распространённый из итерационных методов. В нём каждое приближение  $x_i^{(k)}$  вычисляется по формуле:

$$
x_i^{(k)} = \frac{1}{a_{ii}} (b_i - a_{i1} x_i^{(k)} - \dots - a_{i,i-1} x_{i-1}^{(k)} - a_{i,i+1} x_{i+1}^{(k-1)} - \dots - a_{in} x_n^{(k-1)}) \, , \, i = 1, 2, \dots, n \, ,
$$

где  $i$  – номер корня,

 $n$  – порядок системы,

 $k$  – номер текущей итерации.

Количество итераций зависит от требуемой точности, т.е. итерационный процесс продолжаем до тех пор, пока все  $x_i^{(k)}$ не станут достаточно близки к  $x_i^{(k-1)}$ . Критерий близости используется абсолютный или относительный.

Критерий близости можно, например, задать в следующем виде:

 $M^{(k)} = max \Big|x_i^{(k)} - x_i^{(k-1)}\Big| < \varepsilon$ , где  $\varepsilon > 0$ — заданная допустимая погрешность.  $(1)$ Здесь определяется максимальное значение разности для всех  $i$ . При выполнении критерия итерационный процесс следует остановить.

Этот критерий по абсолютным отклонениям можно заменить критерием по относительным разностям т.е. критерий близости будет выглядеть следующим образом:

$$
(2) \quad \max \left| \frac{x_i^{(k)} - x_i^{(k-1)}}{x_i^{(k)}} \right| < \varepsilon
$$

При выполнении либо условия (1), либо условия (2) итерационный процесс метода Гаусса-Зейделя называется сходящимся.

Достаточными условиями сходимости итерационного процесса по методу Гаусса-Зейделя являются следующие условия:

1. Модули диагональных коэффициентов для любого уравнения системы должны быть не меньше сумм модулей всех остальных коэффициентов:  $|a_{ii}|$ ≥  $\sum_{i \neq i} |a_{ij}|$ , *i* = 1,2,...,*n*. При этом хотя бы для одного уравнения неравенство должно выполняться строго.

2. Система линейных уравнений должна быть неприводима.

Заметим, что диагональные коэффициенты  $a_{ii}$  должны быть отличными от нуля. Поэтому данный алгоритм необходимо дополнить алгоритмом поиска ненулевого ведущего элемента.

### Блок-схема метода Гаусса-Зейделя

Блок-схема приведена на рис. 3.4 а. и 3.4 б. На первом рисунке изображены дейсствия, связанные с вводом исходных данных и подготовкой к вычислениям. Начальное приближение принимается равным нулю, а счётчику количества итераций (ITER) присваивается 1.

Переменная BIG используется для того, чтобы определять наибольшее значение разности между  $x_i^{(k)}$ и  $x_i^{(k-1)}$ . Сначала этой переменной присваивается значение нуль, а затем с ней сравниваются абсолютные значения разностей  $x_i^{(k)} - x_i^{(k-1)}$ 

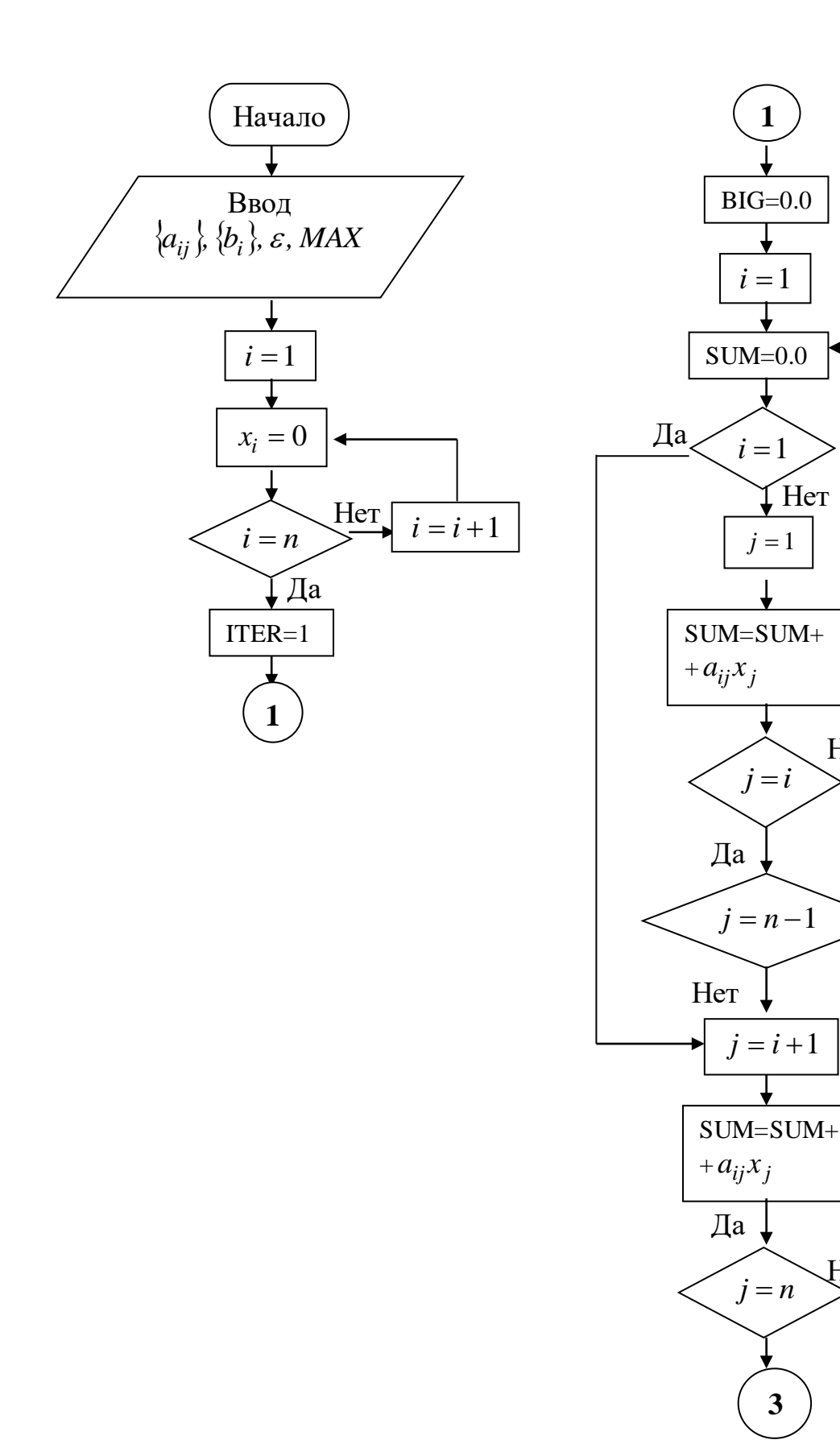

 $\overline{\mathbf{2}}$ 

Her

Her

Да

 $j = j + 1$ 

 $\overline{3}$ 

 $j=j+1$ 

Рис. 3.4.а. Блок-схема метода Гаусса-Зейделя

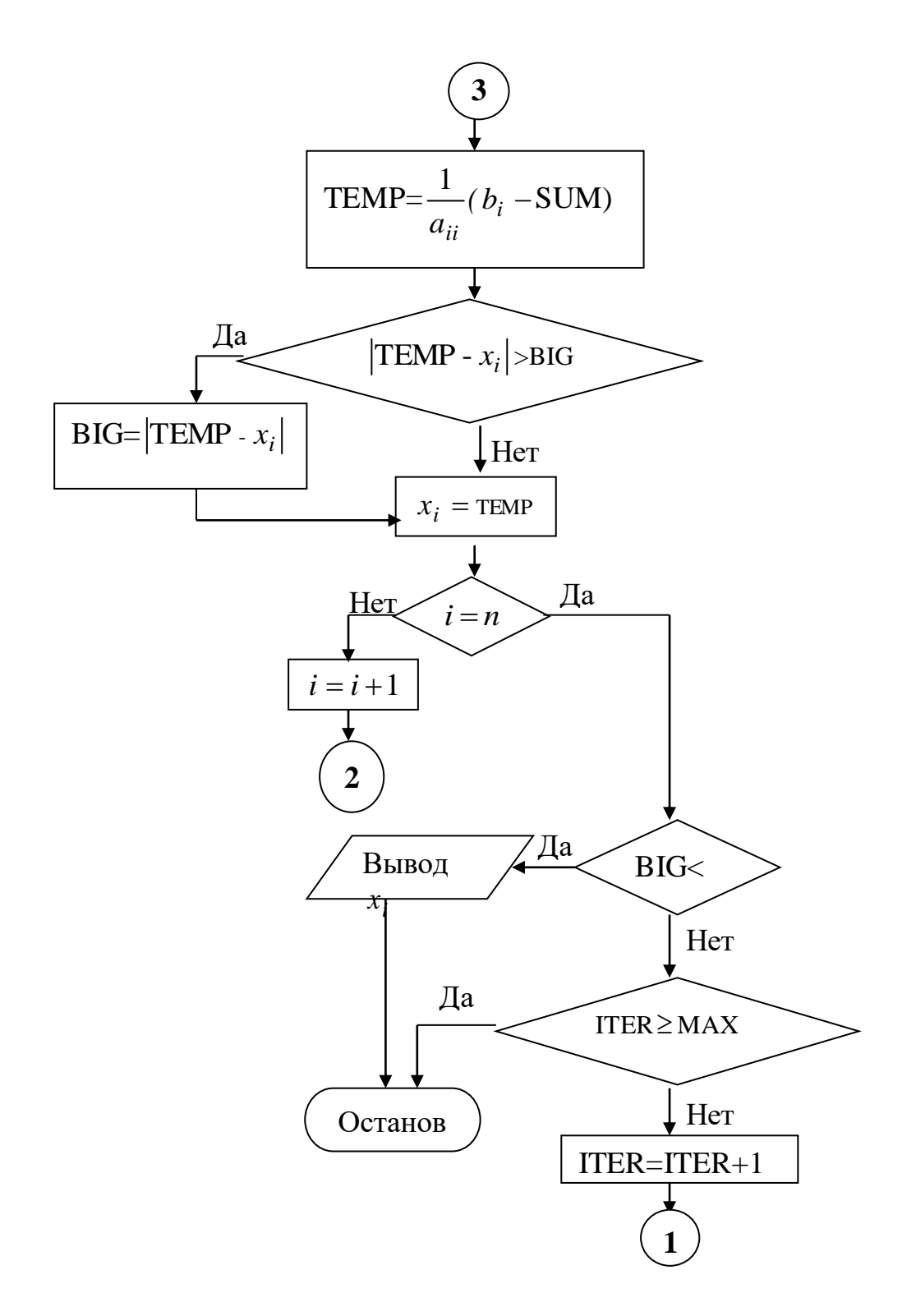

Рис.3.4.6. Блок-схема метода Гаусса-Зейделя (продолжение)

Если какая-либо разность оказывается по абсолютной величине больше ВІС, то прежнее значение ВІС заменяется этой разностью. После вычисления всех  $x_i^{(k)}$  наибольшая разность будет равна значению переменной BIG.

Затем в блок-схеме следует группа действий, с помощью которых вычисляется сумма всех членов уравнения, кроме диагонального. По ходу программы удобнее сначала вычислять и суммировать члены, стоящие перед диагональным (т.к. в них используются новые значения  $x_i^{(k)}$ ), а уже потом члены, идущие после него (т.к. в них используются старые значения  $x_i^{(k-1)}$ ). Необходимо несколько усложнить логику, т.к. в первом и соответственно в последнем уравнениях отсутствуют элементы, стоящие соответственно до и после диагонального.

В правой части блок-схемы указана группа действий, начинающаяся с вычисления нового значения  $x_i^{(k)}$ ; определяется максимальная разность и запоминается новое значение  $x_i^{(k)}$ , которое вычисляется под именем ТЕМР.

Если это было не последнее уравнение, то мы увеличиваем индекс *і* и начинаем вычислять очередное приближение для следующего неизвестного. В случае последнего уравнения мы сравниваем максимальную разность с  $\mathcal{E}_{\text{H}}$ печатаем результаты, если процесс сошёлся.

Но процесс в действительности не всегда сходится. Причины могут быть различные - от ошибок в программе до неверных исходных данных. Поэтому в начале программы было введено целое число МАХ, которое определяет максимально допустимое число итераций. (Ориентировочно МАХ = 50 для системы из 50 уравнений.) Тогда, если по какой-то причине процесс не сошёлся, ЭВМ не будет считать бесконечно долго.

## 3.2. Выполнение работы

### Порядок выполнения работы

- 1. Изучить методы Гаусса и Зейделя, научиться их программировать по предложенным блок-схемам.
- 2. Изучить алгоритм поиска ненулевого ведущего элемента.
- программу в соответствии с условием своего варианта. 3. Составить Использовать объект класса TStringGrid для ввода коэффициентов заданной СЛАУ.
- 4. Отладить программу на тестовом примере.
- 5. Произвести счёт для контрольного примера.
- 6. Оформить отчёт и ответить на контрольные вопросы.

#### Исходные данные для выполнения работы

Таблица

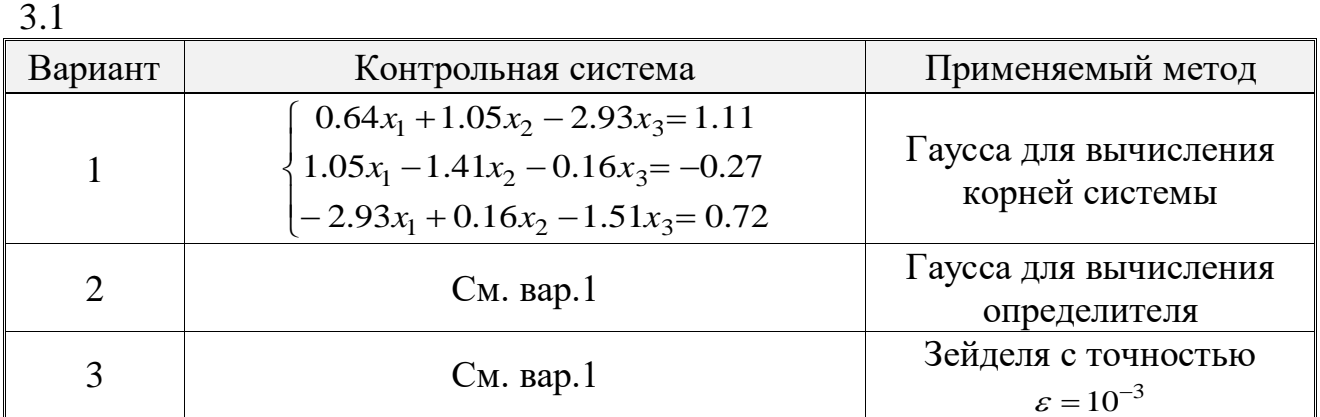

29

 $3.1$ 

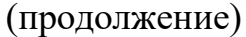

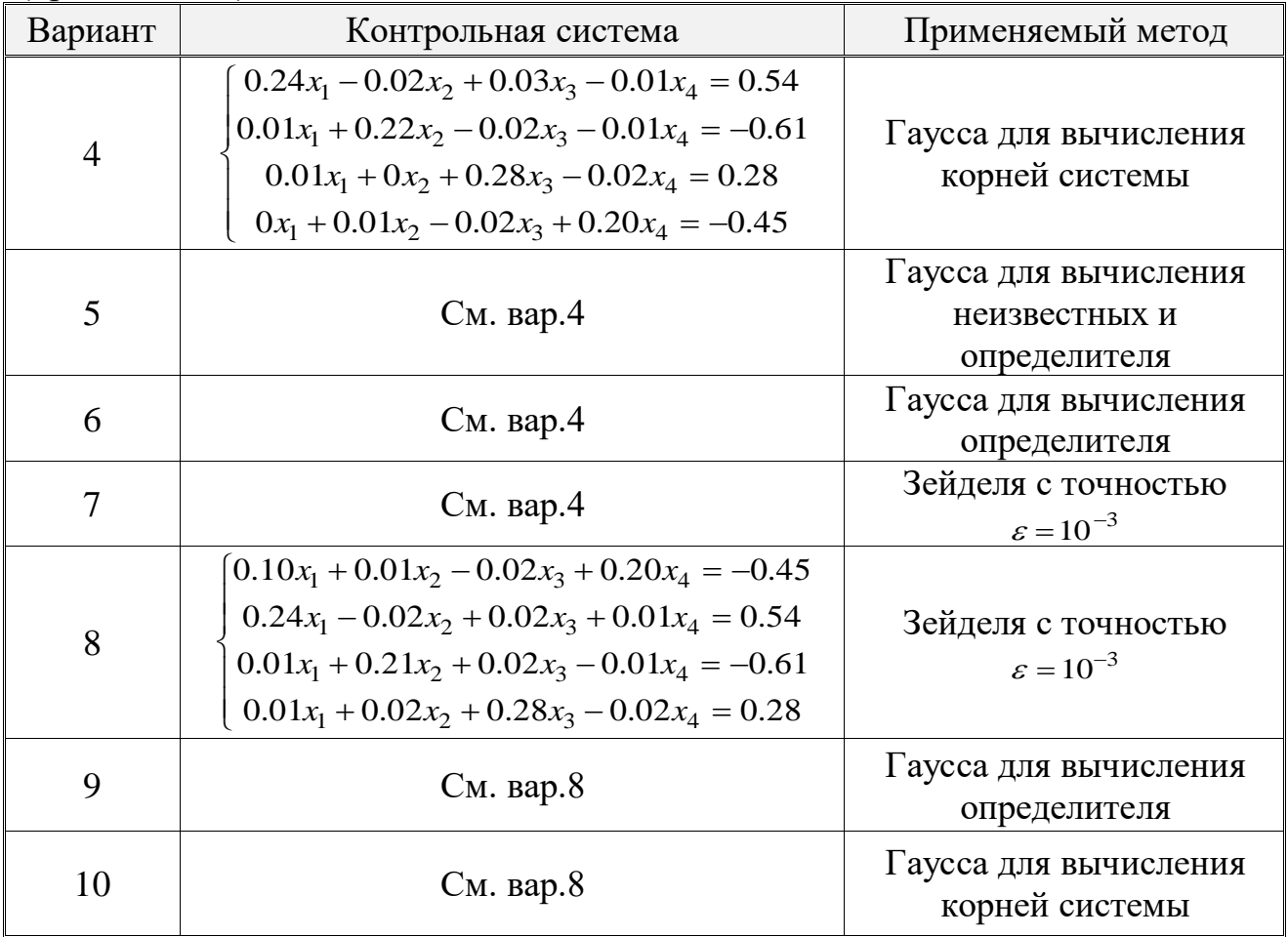

## 3.3. Контрольные вопросы

- 1. Объясните назначение фиксированной и рабочей областей объектов класса TStringGrid.
- 2. Какие значения свойств объектов StringGrid вы меняли статически, какие динамически?
- 3. В чём сущность прямого хода метода Гаусса? Как он применяется для вычисления определителя?
- 4. Сформулируйте достаточные условия сходимости метода Гаусса-Зейделя.
- 5. Какие Вы знаете условия выхода из итерационного процесса по методу Гаусса-Зейделя?
- 6. В каких случаях лучше применять прямые или итерационные методы?
- 7. Что такое алгоритм поиска ненулевого ведущего элемента и почему при программировании методов возникает необходимость в его применении?

## Практическая работа №4 Программирование итерационных алгоритмов решения нелинейных уравнений

### Цель работы

- 1. Освоить работу с объектами класса TChart.
- 2. Изучить программную организацию графики с помощью графического инструментария.
- 3. Освоить организацию меню в Windows-приложении.
- 4. Изучение и программирование методов уточнения корней нелинейных уравнений (бисекции, хорд, касательных и простой итерации).
- 5. Анализ сходимости методов.

#### 4.1. Краткие сведения из теории

Нелинейные уравнения бывают алгебраическими и трансцендентными. Общая форма задания таких уравнений:  $f(x) = 0$ , где  $\hat{f}(x)$  – некоторая непрерывная функция.

Приближенное нахождение корней нелинейных уравнений состоит из двух этапов:

- 1. отделение корней;
- 2. уточнение приближённых корней до некоторой заданной степени точности.

Отделение корня - это отыскание приближённого значения корня или содержащего его отрезка. В данной работе предлагаем воспользоваться графическим способом отыскания начального приближения.

Затем переходим к итерационным методам уточнения этого начального приближения корня. Рассмотрим итерационные методы - бисекции, хорд, касательных и простой итерации.

### 4.1.1. Метод бисекции

В методе бисекции (деления отрезка пополам) в качестве начального приближения корня  $x_0$  принимают середину отрезка, содержащего корень. Затем исследуют функцию  $f(x)$  на знак на концах двух полученных отрезков. Отрезок, на концах которого  $f(x)$  принимает значения разных знаков, содержит искомый корень. Его принимают в качестве нового отрезка исследования, второй отрезок отбрасывают. В качестве приближённого значения корня первой итерации  $x_1$  принимают середину нового отрезка.

Снова исследуют  $f(x)$  на знак на концах нового отрезка и т.д. После каждой итерации отрезок, содержащий корень, уменьшается вдвое. Это медленная сходимость, но важно, что метод сходится всегда. Условие выхода из итерационного процесса, например, может быть следующим:

$$
|f(x_n)| \leq \varepsilon
$$

где *<sup>x</sup><sup>n</sup>* – приближение корня на n-ной итерации,

## $\mathcal{E}$  – заданная точность.

Блок-схема метода бисекции приведена на рис. 4.1. В данном алгоритме сужение отрезка производится путём замены границ  $\,a\,$  или  $\,b\,$  на текущее значение корня С. Значение  $f(a)$  вычисляется лишь один раз, поскольку нам нужен только знак функции  $\,f(x)\,$  на левой границе, а он в процессе итераций не меняется.

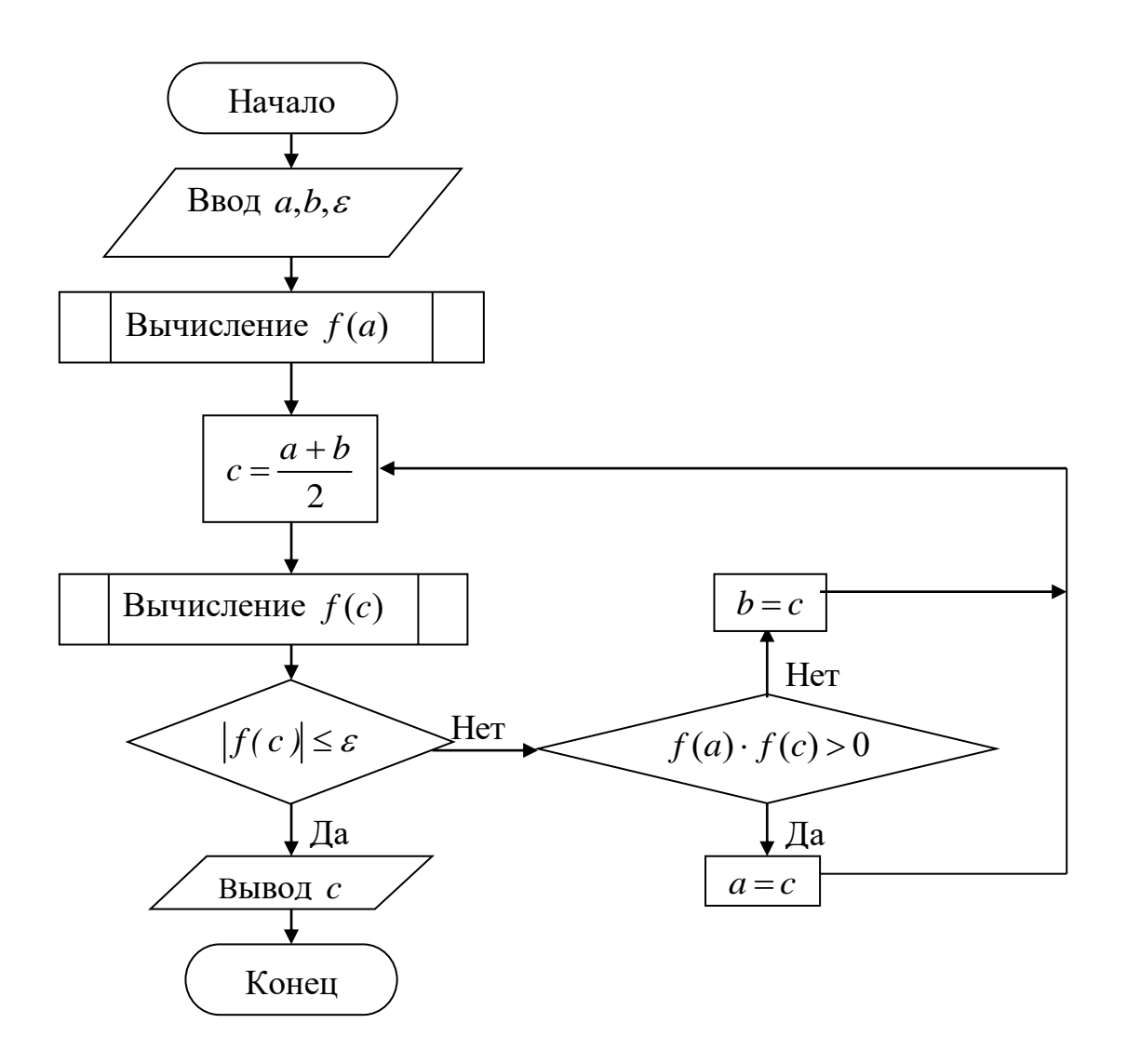

Рис. 4.1. Блок-схема метода бисекции

#### $4.1.2.$  Memod  $x$ op $\partial$

В данном методе процесс итераций состоит в том, что в качестве приближений к корню уравнения  $f(x) = 0$  принимаются значения  $c_0, c_1,...$ точек пересечения хорды с осью абсцисс. Уравнение хорды AB, где  $A(a, f(a))$ ,  $B(b, f(b))$ .

$$
\frac{y - f(a)}{f(b) - f(a)} = \frac{x - a}{b - a} \tag{4.1}
$$

Для точки пересечения хорды с осью абсцисс ( $x = c_0, y = 0$ ):

$$
c_0 = a - \frac{b - a}{f(b) - f(a)} \cdot f(a) \tag{4.2}
$$

Далее сравниваем знаки величин  $f(a)$ ,  $f(c_0)$ . Отрезок, на котором функция меняет знак (например,  $f(a) \cdot f(c_0) < 0$ ) оставляем, вторую часть отбрасываем. Следующая состоит в определении нового приближения  $c_1$ , как точки пересечения новой хорды с осью абсцисс и т.д. Итерационный процесс продолжаем до тех пор, пока значение  $f(c_n)$  не станет по модулю меньше  $|f(c_n)| \leq \varepsilon$ заланного  $\varepsilon$ :

Блок-схема метода хорд аналогична приведённой для метода бисекции, но вместо вычисления приближения по формуле  $c = \frac{a+b}{2}$  необходимо использовать формулу (4.2). Так же в блок-схему необходимо ввести операторы вычислений значений  $f(x)$  на границах новых отрезков.

#### 4.1.3. Метод касательных

При уточнении корня по методу касательных (Ньютона) в точке начального приближения  $x_0$  проводится касательная к функции  $f(x)$ . Точка  $x_1$  пересечения касательной с осью абсцисс принимается за новое уточнённое значение корня. Затем касательная к  $f(x)$  проводится в  $x_1$  и т.д. Уточнение корня выполняется по формуле:

$$
x_{n+1} = x_n - \frac{f(x_n)}{f'(x_n)} \tag{4.3}
$$

Если процесс сходится, то  $\lim_{n\to\infty} x_n = a$ , где  $a$  – значение корня.

Заметим, что данный метод очень быстро сходится, но, чтобы в результате очередной итерации не выйти за пределы отделения корня, необходимо выбирать начальное приближение довольно близким к решению, иначе очень вероятна расходимость.

#### 4.1.4. Метод простой итерации

Уточнение корня по этому методу сводится к замене уравнения  $f(x) = 0$  $x = \varphi(x)$ . Найденное начальное приближение  $x_0$ ему равносильным: подставляют в правую часть уравнения и получают новое значение корня по формуле:

$$
x_1 = \varphi(x_0) \dots x_{n+1} = \varphi(x_n)
$$

Достаточное условие сходимости метода простой итерации:  $|\varphi'(x)| < 1$ .

Блок-схема метода простой итерации представлена на рис. 4.2. На схеме С - начальное приближение корня и результат последующей итерации,  $x$  значение корня после каждой итерации.

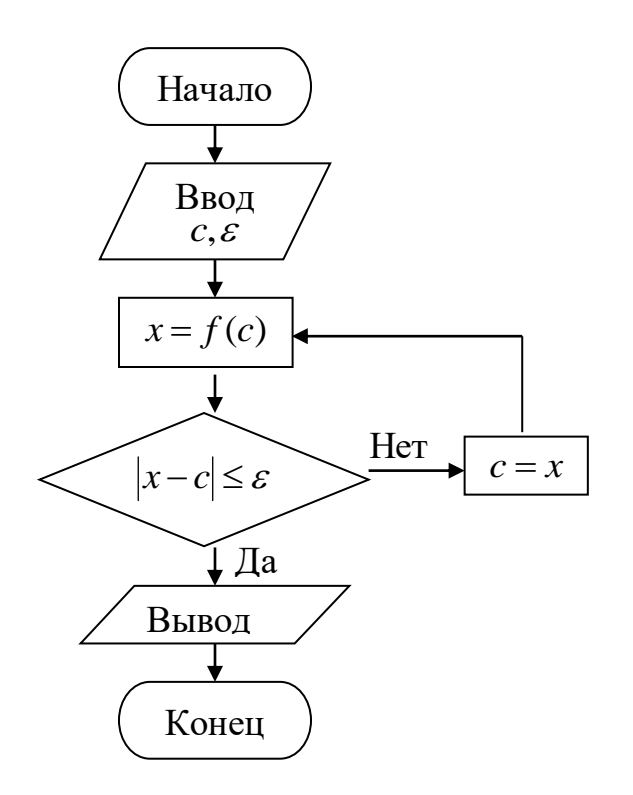

Рис. 4.2. Блок-схема метода простой итерации

#### 4.2. Выполнение работы

#### Порядок выполнения работы

- 1. Написать программу для графического отделения действительных корней нелинейного уравнения.
- 2. Написать программу решения нелинейного уравнения в соответствии с номером варианта (см. таблице 4.1). Общее управление приложением организовать с помощью меню.
- 3. Проверить, если необходимо, достаточное условие сходимости.
- 4. Отладить программу на тестовом примере.

5. Произвести счёт и оформить отчёт.

## Исходные данные для выполнения работы

Таблица 4.1

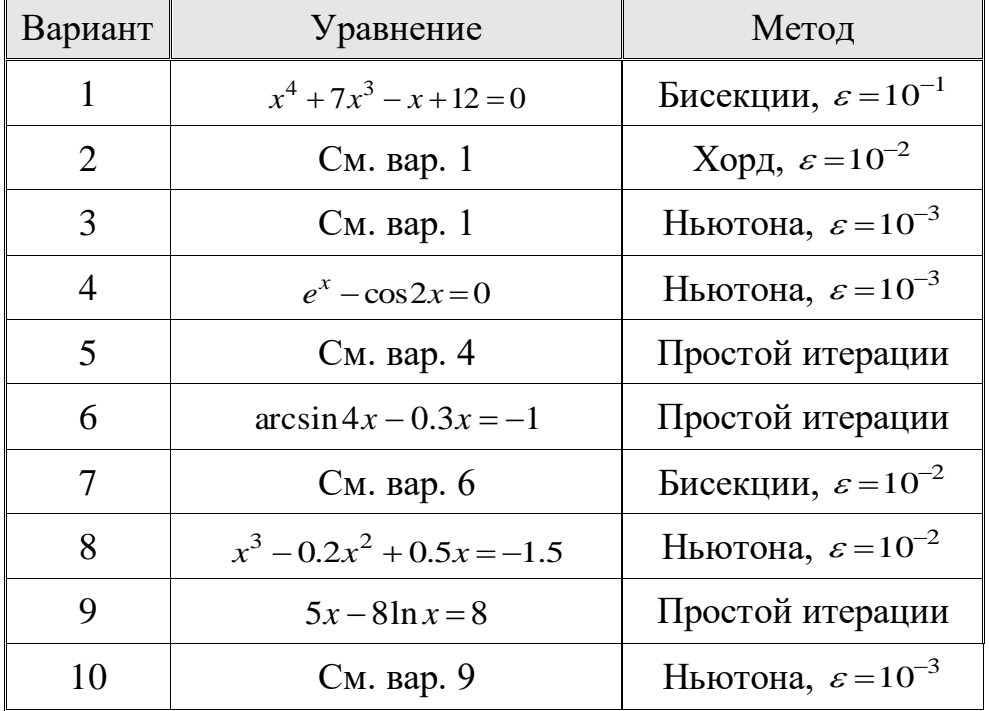

## 4.3. Контрольные вопросы

- 1. Объясните назначение класса TCanvas. С помощью каких инструментов можно запрограммировать вывод изображения на канве?
- 2. Что такое мастер изображений и как с его помощью работать с объектами класса TChart?
- 3. Как организовать меню в Windows-приложении?
- 4. Из каких этапов состоит алгоритм нахождения корня нелинейного уравнения?
- 5. В чём состоит суть методов бисекции, Ньютона, простой итерации.
- 6. Дайте графическую интерпретацию каждого метода.
- 7. Сформулируйте достаточные условия сходимости методов Ньютона и простой итерации.
- 8. В чём состоят преимущества и недостатки применения каждого из методов?

## Практическая работа №5 Организация многооконного приложения для решения о.д.у. и систем о.д.у. одношаговыми разностными методами

#### Цель работы:

- 1. Изучение и программирование алгоритмов одношаговых методов решения обыкновенных дифференциальных уравнений в постановке задачи Коши.
- 2. Освоение технологии программирования многооконного приложения.
- 3. Программирование работы с файлами данных. Объектный подход при работе с файлами.

#### 5.1. Краткие сведения из теории

Обыкновенным дифференциальным уравнением (далее  $-OIY$ ) называется такое уравнение, которое содержит одну или несколько производных от искомой функции  $y = y(x)$ .

$$
f(x, y, y', y'',..., y^{(n)}) = 0
$$
\n(5.1)

Здесь  $x$  – независимая переменная,  $n$  – наивысший в уравнении порядок производной от  $y$ , называется порядком уравнения, само ОДУ при этом называется уравнением  $n$ -го порядка.

Если вместе с уравнением задаются дополнительные условия в какой-либо точке, называемые начальными, то задача решения ОДУ ставится в виде так называемой задачи Коши. Например, задача Коши для ОДУ первого порядка:

$$
\frac{dy}{dx} = f(x, y) \tag{5.2}
$$

$$
y(x_0) = y_0 \tag{5.3}
$$

Требуется среди всех решений уравнения (5.2) найти такое решение  $y = y(x)$ , которое удовлетворяет начальному условию (5.3), т.е. требуется найти функцию  $y(x)$ , график, которой проходит через заданную точку  $M_0(x_0, y_0)$ .

Рассмотрим одношаговые методы решения ОДУ. В одношаговых методах для вычисления значения  $y_{i+1}$  на следующем шаге используется лишь одно ранее найленное значение на предыдущем шаге  $y_i$ . Наиболее распространенными среди одношаговых методов являются методы Эйлера и Рунге-Кутта.

#### 5.1.1. Метод Эйлера

Метод основан на разложении функции  $y = y(x)$  в ряд Тейлора в окрестности  $x_0$ :

$$
y(x_0 + h) = y(x_0) + hy'(x_0) + \frac{1}{2}h^2y''(x_0) + \dots
$$

Если  $h$  мало, то члены, содержащие  $h$  во второй и более высоких степенях, являются малыми и ими пренебрегают. Тогда

$$
y(x_0 + h) = y(x_0) + hy'(x_0)
$$

Значение  $y'(x_0)$  находим из дифференциального уравнения, подставив в него начальные условия. Таким образом можно получить приближённое значение зависимой переменной при малом смещении  $h$  от номинальной точки. Этот процесс можно продолжать, используя соотношение

$$
y_{i+1} = y_i + h f(x_i y_i), \ i = 1, 2, \dots,
$$
 (5.4)

делая сколь угодно много шагов.

В результате получен простейший алгоритм решения задачи Коши, который называется методом Эйлера, или методом ломаных. Последнее связано с геометрической интерпретацией процесса: искомая функция  $y(x)$  заменяется ломаной линией, представляющей собой отрезки касательных к этой функции в узлах  $x_0, x_1, \ldots$ 

При достаточно малой величине шага  $h$  метод Эйлера даёт решение с большой точностью, т.к. погрешность решения близка к  $h^2$  на каждом шаге интегрирования. На рис. 5.1 приведена блок-схема решения задачи Коши методом Эйлера.

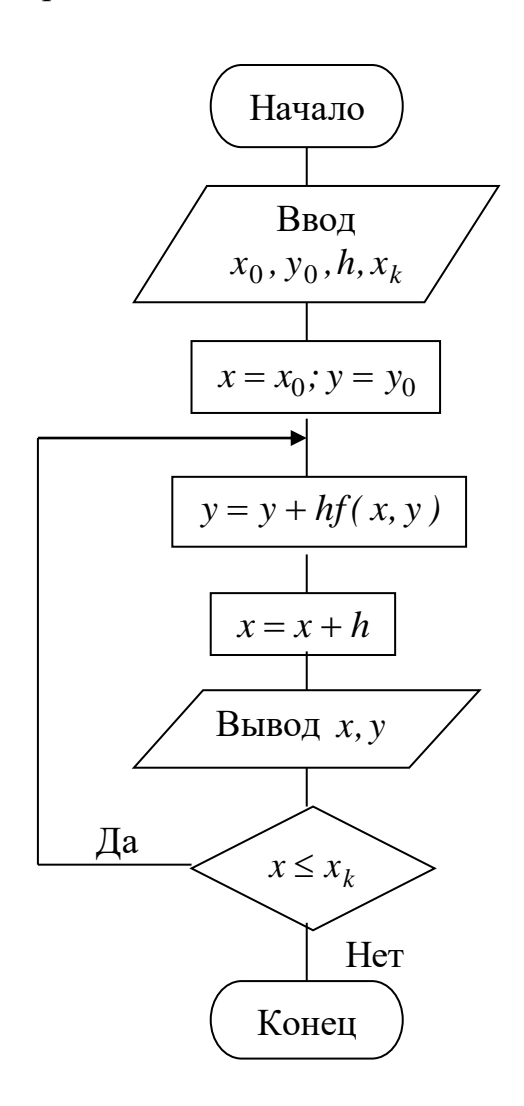

Рис. 5.1 Блок-схема метода Эйлера для задачи Коши

#### 5.1.2. Метод Эйлера с пересчётом

Значение правой части  $f(x, y)$  уравнения (5.2) возьмём равным среднему арифметическому между  $f(x_i, y_i)$  и  $f(x_{i+1}, y_{i+1})$ . Используя схему метода Эйлера (5.4), получим:

$$
y_{i+1} = y_i + \frac{h}{2} [f(x_i, y_i) + f(x_{i+1}, y_{i+1})], \ i = 1, 2, \dots
$$
 (5.5)

Это неявная схема, т.к.  $y_{i+1}$  входит и в правую и левую части. Здесь применяют один из итерационных методов. Но если имеется хорошее начальное приближение  $y_i$ , то можно построить решение с использованием двух итераций следующим образом: считая  $y_i$  начальным приближением, вычисляем первое приближение  $\tilde{y}_{i+1}$  по формуле метода Эйлера (5.4):

$$
\widetilde{y}_{i+1} = y_i + h f(x_i y_i).
$$

Новое значение  $\tilde{y}_{i+1}$  подставляем вместо  $y_{i+1}$  в (5.5) и находим окончательное значение  $y_{i+1}$ :

$$
y_{i+1} = y_i + \frac{h}{2} \big[ f(x_i, y_i) + f(x_{i+1}, \tilde{y}_{i+1}) \big]. \tag{5.6}
$$

Это модификация метода Эйлера, называемая методом Эйлера с пересчётом.

Метод Эйлера с пересчётом можно получить и иначе, используя разложение функции в ряд Тейлора:

$$
y_{i+1} = y_i + hy'_i + \frac{h}{2!}y''_i + O(h^3).
$$

Аппроксимируем вторую производную с помощью отношения конечных разностей:

$$
y_i'' = \frac{y_{i+1}' - y_i'}{h} + O(h) \implies
$$
  
\n
$$
\implies y_{i+1} = y_i + hy_i' + \frac{h}{2}(y_{i+1}' - y_i') + O(h^3) = y_i + \frac{h}{2}(y_{i+1}' + y_i') + O(h^3).
$$

Заменяя  $y'_i = f(x_i, y_i)$  и  $y'_{i+1} = f(x_{i+1}, \tilde{y}_{i+1})$ , где  $\tilde{y}_{i+1}$  найдено по методу Эйлера, приходим к формуле метода Эйлера с пересчётом. Здесь мы получили оценку погрешности метода: на каждом шаге локальная погрешность равна  $O(h^3)$ , суммарная – имеет порядок  $h^2$ .

Для метода Эйлера с пересчётом рационально вводить автоматический выбор шага в каждом узле: если величина  $|y_{i+1} - \tilde{y}_{i+1}| < \varepsilon$ , то шаг увеличиваем, если  $|y_{i+1} - \tilde{y}_{i+1}| > \varepsilon$ , то шаг уменьшаем.

На рис. 5.2 приведена блок-схема метода Эйлера с пересчётом.

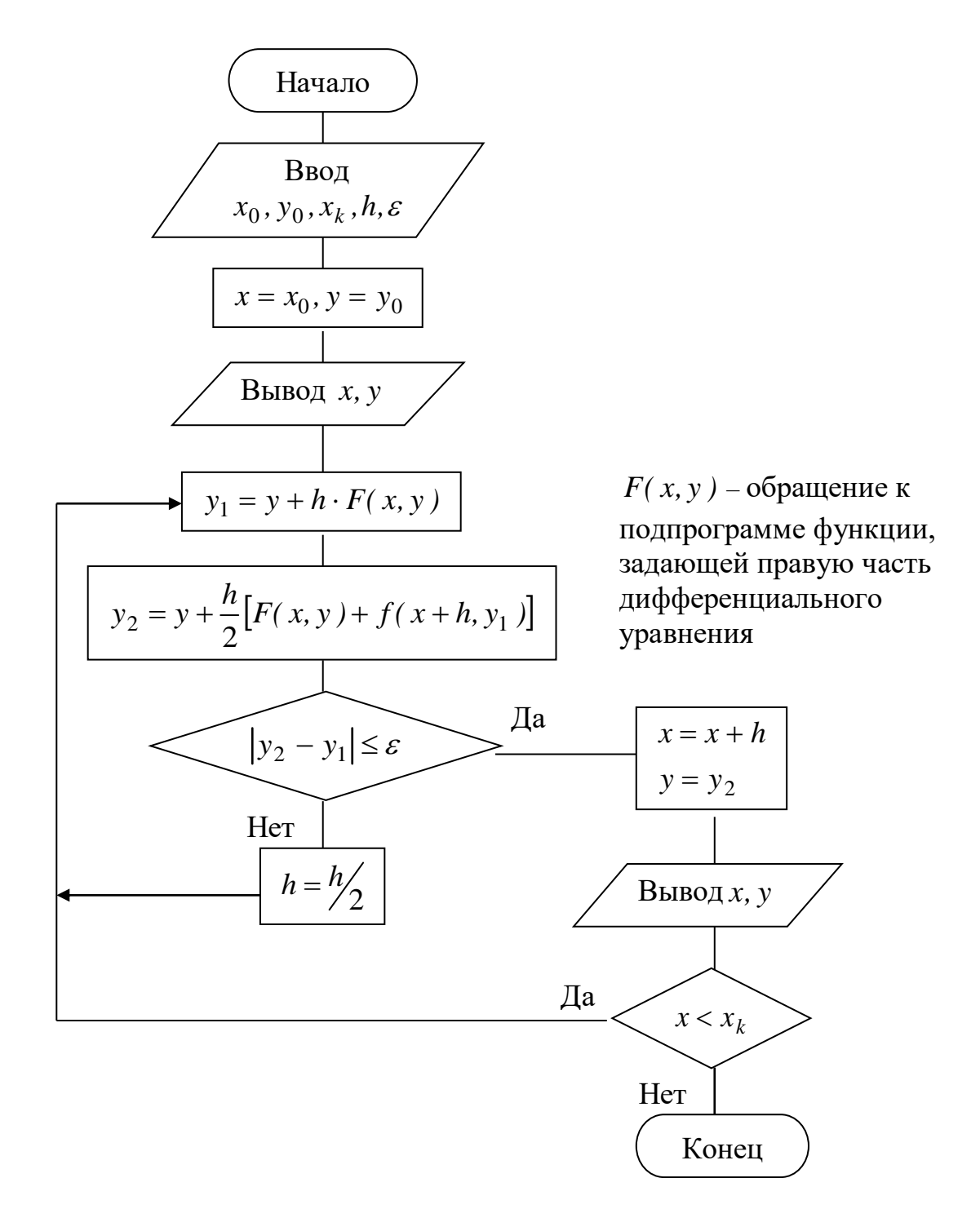

Рис. 5.2 Блок-схема метода Эйлера с пересчётом

#### 5.1.3. Метод Рунге-Кутта

Это очень распространённый явный одношаговый метод. На его основе могут быть построены разностные схемы разного порядка точности. Приведём схему Рунге-Кутта 4-го порядка. Запишем алгоритм в виде:

$$
k_{3i} = f(x_i + \frac{h}{2}, y_i + \frac{k_{2i}h}{2}), \qquad k_{4i} = f(x_i + h, y_i + k_{3i}h).
$$

 $\varepsilon \approx h^5$ . Погрешность метода Рунге-Кутта оценивается величиной Уточнение достигается за счёт специального подбора координат четырёх точек, которых вычисляется первая производная  $f(x, y)$ . Вместо первой  $hf(x_i, y_i)$ , используемой в формуле Эйлера, вычисляется производной усреднённая первая производная  $\tilde{f}_i$ . Поэтому метод Рунге-Кутта требует на каждом шаге четырёхкратного вычисления правой части уравнения  $f(x, y)$ . Значит, удобно выделить в подпрограмму вычисление правых частей по формуле  $F = f(x, y)$ , придавая аргументам последовательно нужные значения.

Блок-схема метода Рунге-Кутта приведена на рис.5.3.

Метод Эйлера и его модифицированный вариант (с пересчётом) могут рассматриваться как методы Рунге-Кутта первого и второго порядков. Метод Рунге-Кутта требует большого объёма вычислений, но это окупается повышенной точностью, что даёт возможность проводить счёт с большим шагом.

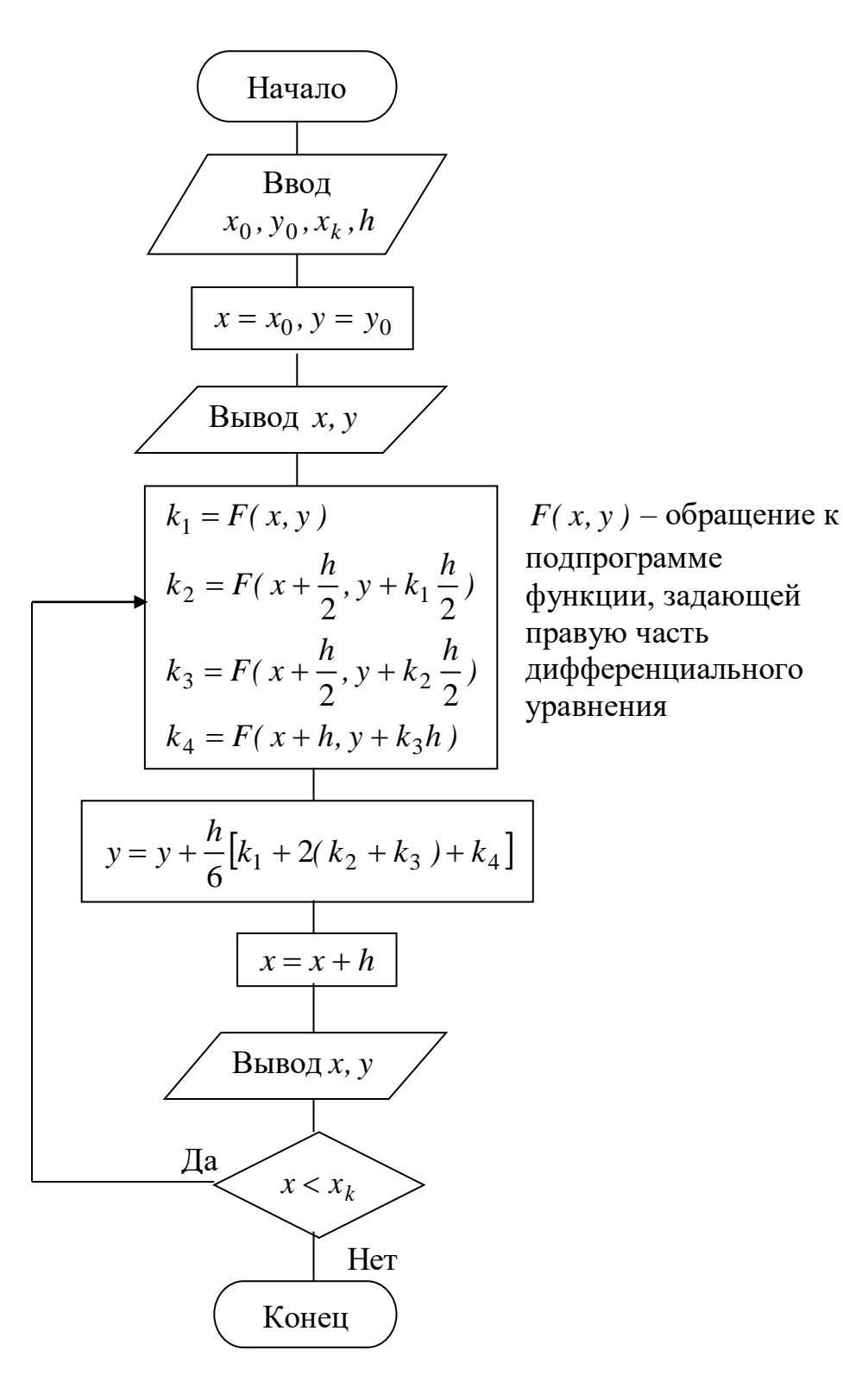

Рис. 5.3. Блок-схема метода Рунге-Кутта 4-го порядка

## 5.1.4. Решение дифференциальных уравнений высшего порядка

Методы, применяемые для численного интегрирования ОДУ 1-го порядка могут быть использованы для интегрирования систем ОДУ высшего порядка. Последние при этом должны быть приведены к системам 1-го порядка. Например, если мы имеем уравнение 2-го порядка:  $\frac{d^2 y}{dx^2} = F(x, y, \frac{dy}{dx})$  с одной

искомой функцией, легко перейти к равносильной системе из двух уравнений 1го порядка с двумя искомыми функциями:

$$
\begin{cases}\n\frac{dy}{dx} = z \\
\frac{dz}{dx} = F(x, y, z)\n\end{cases}
$$

Подобным образом поступают с уравнениями любого порядка, приводя их системе дифференциальных уравнений 1-го порядка.

Пусть дана система двух дифференциальных уравнений первого порядка в постановке задачи Коши:

$$
\begin{cases}\n\frac{dy}{dx} = \varphi(x, y, z) \\
\frac{dz}{dx} = \psi(x, y, z) \\
y(x_0) = y_0 \\
z(x_0) = z_0.\n\end{cases}
$$

Запишем формулы Рунге-Кутта для системы двух уравнений:

$$
y_{i+1} = y_i + \frac{h}{6}(k_0 + 2k_1 + 2k_2 + k_3);
$$
  
\n
$$
z_{i+1} = z_i + \frac{h}{6}(l_0 + 2l_1 + 2l_2 + l_3);
$$
  
\n
$$
k_0 = \varphi(x_i, y_i, z_i);
$$
  
\n
$$
k_1 = \varphi(x_i + \frac{h}{2}; y_i + \frac{k_0 h}{2}; z_i + \frac{l_0 h}{2});
$$
  
\n
$$
l_1 = \psi(x_i + \frac{h}{2}; y_i + \frac{k_0 h}{2}; z_i + \frac{l_0 h}{2});
$$
  
\n
$$
l_1 = \psi(x_i + \frac{h}{2}; y_i + \frac{k_0 h}{2}; z_i + \frac{l_0 h}{2});
$$
  
\n
$$
l_2 = \psi(x_i + \frac{h}{2}; y_i + \frac{k_1 h}{2}; z_i + \frac{l_1 h}{2});
$$
  
\n
$$
l_3 = \psi(x_i + h; y_i + k_2 h; z_i + l_2 h).
$$

В результате мы получим решение в виде сеток для функции  $y = y(x)$  и её производной  $z = \frac{dy}{dx}$ .

### 5.2. Выполнение работы

#### Порядок выполнения работы

- 1. Организовать многооконное приложение в С# следующей структуры: главная форма, содержащая интерфейс для общего управления проектом и две дочерних формы для а) управления решением о.д.у. первого порядка; б) управления решением о.д.у. высших порядков.
- 2. Написать процедуру решения ОДУ первого порядка в соответствии с номером варианта из таблиц 5.1.
- 3. Отладить программу на выбранном самостоятельно тестовом примере и полученный результат сравнить с ручным просчётом по тесту. Убедиться в соответствии ручного и машинного результатов в пределах допустимой точности.
- 4. Разрешить уравнение своего варианта (ОДУ высшего порядка) относительно старшей производной. В случае необходимости перейти к системе ОДУ

первого порядка. Написать и отладить процедуру для решения ОДУ высшего порядка. Произвести расчет в соответствии с вариантом задания.

- 5. Составить подпрограмму для представления решения ОДУ в виде графика. Получить графическое решение для контрольного примера на экране дисплея и показать решение преподавателю.
- 6. Организовать вывод значений сеточного решения в файл данных.
- 7. Оформить отчёт и защитить работу преподавателю.

Каждая составленная студентом Замечание: процедура должна быть структурирована, т.е. в виде отдельных блоков (подпрограмм) необходимо оформить:

- 1) метод решения ОДУ;
- 2) функцию, задающую правую часть ОДУ, разрешённого относительно производной;
- 3) вычерчивание графика функции по табличному её представлению;
- 4) запись решений в файл данных.

### Исходные данные для выполнения работы

Таблина 51

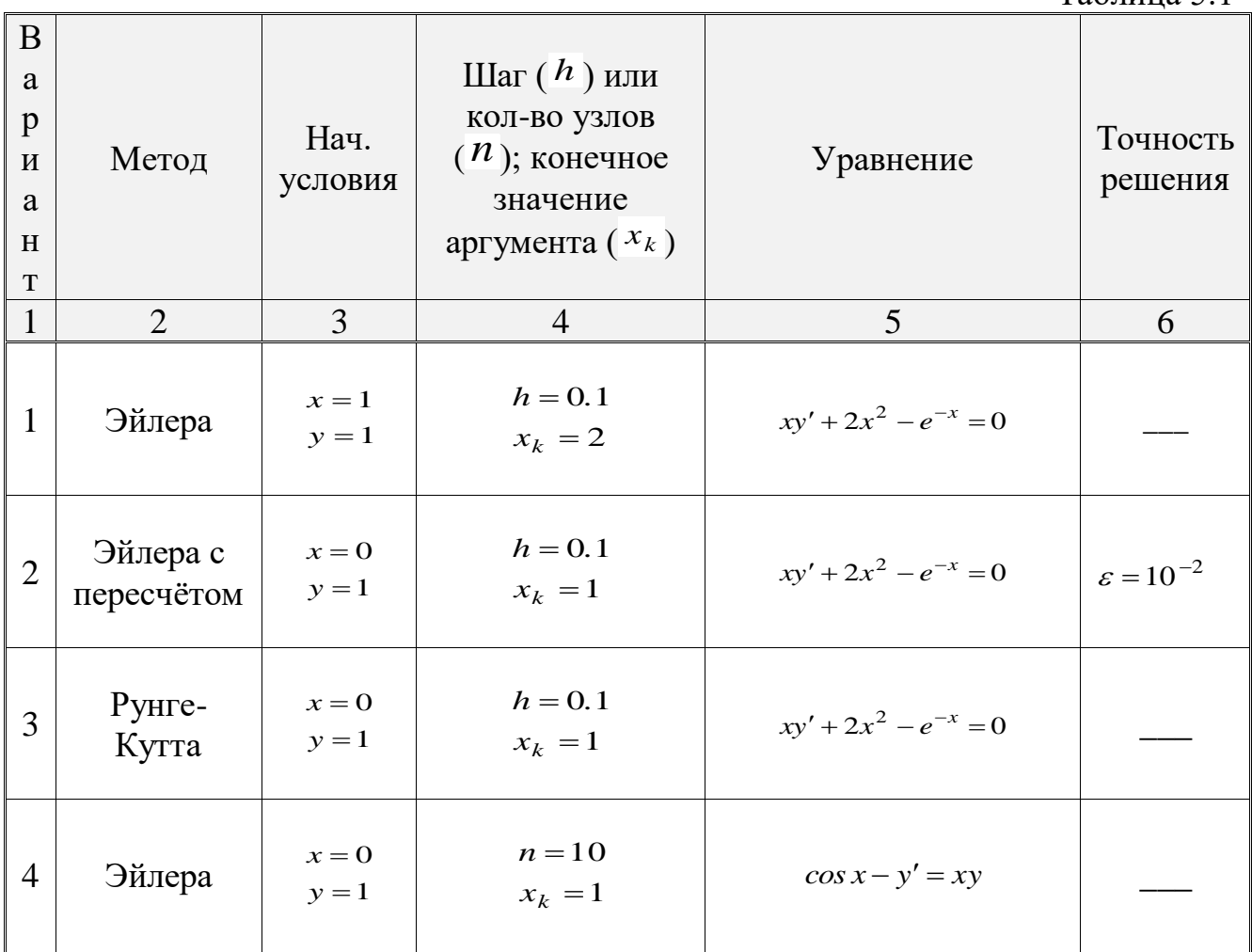

 $Ta\overline{b}$ 

| $\mathbf{1}$   | $\overline{2}$               | 3                               | $\overline{4}$         | 100<br>$5\overline{)}$              | 6                       |
|----------------|------------------------------|---------------------------------|------------------------|-------------------------------------|-------------------------|
| 5              | Эйлера с<br>пересчётом       | $x=1$<br>$y = 1.5$              | $h = 0.2$<br>$x_k = 3$ | $cos(y+0.6) - y' = 2.5x$            | $\varepsilon = 10^{-1}$ |
| 6              | Рунге-<br>Кутта              | $x = 0$<br>$y=1$                | $h = 0.1$<br>$x_k = 1$ | $cos x - y' = xy$                   |                         |
| $\overline{7}$ | Эйлера с<br>пересчётом       | $x = 0$<br>$y=1$                | $n=10$<br>$x_k = 1$    | $y'y + y^2 e^{-x} - x = 0$          | $\varepsilon = 10^{-2}$ |
| 8              | Рунге-<br>Кутта              | $x = 0$<br>$y=1$                | $h = 0.1$<br>$x_k = 1$ | $y'y + y^2 e^{-x} - x = 0$          |                         |
| 9              | Рунге-<br>Кутта              | $x = 0$<br>$y = 0$              | $h = 0.1$<br>$x_k = 2$ | $(y'+0.5y^2)(1.25+x)=\cos y$        |                         |
| 10             | Эйлера                       | $x = 0$<br>$y=1$                | $h = 0.1$<br>$x_k = 1$ | $y'y + y^2 e^{-x} - x = 0$          |                         |
| 11             | PyH <sub>re</sub> -<br>Кутта | $y(0.4) = 2$<br>$y'(0.4) = 2.5$ | $h = 0.1$<br>$x_k = 2$ | $y'' - 3y' + \frac{y}{x} = 1$       |                         |
| 12             | Рунге-<br>Кутта              | $y(1)=0.4$<br>$y'(1)=0.2$       | $h = 0.1$<br>$x_k = 3$ | $x^{2}y'' + xy' + (x^{2} - 1)y = 0$ |                         |

#### 5.3. Контрольные вопросы

- 1. Как организовать связь между модулями в многооконном приложении в Delphi?
- 2. Объясните разницу между методами Show и ShowModal.
- 3. Как получена формула метода Эйлера решения ОДУ 1-го порядка?
- 4. В чём состоит модификация метода Эйлера с пересчётом. Оцените точность полученного метода.
- 5. В чём суть метода Рунге-Кутта? Почему у метода более высокая точность по сравнению с методами Эйлера?
- 6. Каким образом использовать формулы описанных методов для решения систем дифференциальных уравнений и дифференциальных уравнений высших порядков?

## **Список использованной литературы**

Основные источники:

1. Численные методы и программирование: Учебное пособие / В.Д. Колдаев; Под ред. Л.Г. Гагариной. - М.: ИД ФОРУМ: НИЦ Инфра-М, 2013. - 336 с.

## Дополнительные источники:

- 2. Зенков, А. В. Численные методы : учебное пособие для СПО / А. В. Зенков. — М. :
- 3. Издательство Юрайт, 2017.
- 4. Лапчик М.П. Численные методы: / М.П.Лапчик, М.И.Рагулина, Е.К.Хеннер; под ред
- 5. М.П.Лапчика. М.:Издательский центр «Академия», 2015, 224 с

## Интернет-ресурсы :

- 1. http://www.uchites.ru/chislennye\_metody/posobie
- 2. http://www.intuit.ru/department/calculate/vnmdiffeq/
- 3. http://www.intuit.ru/department/calculate/calcmathbase/